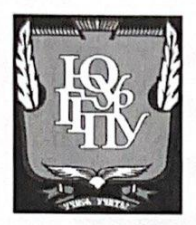

#### МИНИСТЕРСТВО ПРОСВЕШЕНИЯ РОССИЙСКОЙ ФЕДЕРАЦИИ Федеральное государственное бюджетное образовательное учреждение высшего образования «ЮЖНО-УРАЛЬСКИЙ ГОСУДАРСТВЕННЫЙ ГУМАНИТАРНО-ПЕДАГОГИЧЕСКИЙ УНИВЕРСИТЕТ» (ФГБОУ ВО «ЮУрГГПУ») ПРОФЕССИОНАЛЬНО-ПЕДАГОГИЧЕСКИЙ ИНСТИТУТ

Кафедра Подготовки педагогов профессионального обучения и предметных методик

Разработка дизайна обложек книг к произведению Эрих Мария Ремарка Выпускная квалификационная работа по направлению: 54.03.01 Дизайн Направленность (профиль): Графический дизайн Форма обучения заочная

Проверка на объем заимствований: 88 83 % авторского текста

Работа рекомендована к защите «15» итворее 2021 г. Зав. кафедрой ЛППО и ПМ Корнеева Н.Ю.

Выполнил(а): Студент(ка) группы 3Ф-409-203-3-1Ор Даньшина Арина Сергеевна

Научный руководитель: Дорошенко Светлана Николаевна, кандидат педагогических наук,

Челябинск 2021

#### **АННОТАЦИЯ**

ФИО Даньшина Арина Сергеевна Группа 3Ф-409-203-3-1 Ор Выпускная квалификационная работа «Разработка дизайна обложек книг к произведению Эрих Мария Ремарка» «ЮУрГГПУ» ППИ., 2021., 65 с.; Библиограф. список – 39 наим.; Приложений\_2\_, табл.\_0\_, рис.0\_ Графич. Листов (планшетов)\_ 1\_

Целью данной работы является разработка и презентация дизайна обложек книг к произведению Эрих Мария Ремарка «Три товарища».

С поставленной целью были определены следующие задачи:

- 1. Рассмотреть историю развития печатных книг
- 2. Изучить структурные элементы книг и их особенности
- 3. Собрать и проанализировать аналоги дизайна обложек книг
- 4. Определить дизайн-концепцию обложек к произведению
- 5. Скомпоновать графический планшет для презентации работы

формата А2;

Объект исследования**:** книжный дизайн как искусство отражения содержания произведения.

Предмет исследования: дизайн обложек книг к произведению.

Структура данной выпускной квалификационной работы состоит из введения, двух глав, заключения, списка литературы из 39 наименований и приложения.

Во введении указана цель и задачи выпускной квалификационной работы. В нем обозначены предмет, объект и научная новизна исследования, а также полученные результаты и практическая значимость работы.

В первой главе отражены теоретические и исторические аспекты развития печатных книг. В ней рассмотрены основные понятия, влияние книгопечатания на цивилизацию, структурные элементы книги и их особенности, тенденции мировых обложек, анализ аналогов дизайна обложек.

Во второй главе представлены поэтапные стадии разработки дизайна обложек к произведению, а также используемые средства, при проектировании объекта.

В приложении размещена визуальная информация аналогов известных книжных изданий. В нем размещены иллюстрации, разработанные к произведению Эрих Мария Ремарка «Три товарища» и составленный планшет формата А2 для презентации.

Получены результаты – разработана серия из четырёх графических обложек, отвечающие выбранной концепции.

Проект имеет практическую значимость, которая заключается в разработке и продвижении дизайна обложек.

Сформулированные теоретические выводы и практические наработки могут быть полезны студентам, обучающимся по профилю «Графический дизайн», профессиональным графическим дизайнерам, как визуальная информация. Проект предложен для Оренбургского книжного издательства им. Г.П. Донковцева.

### **Оглавление**

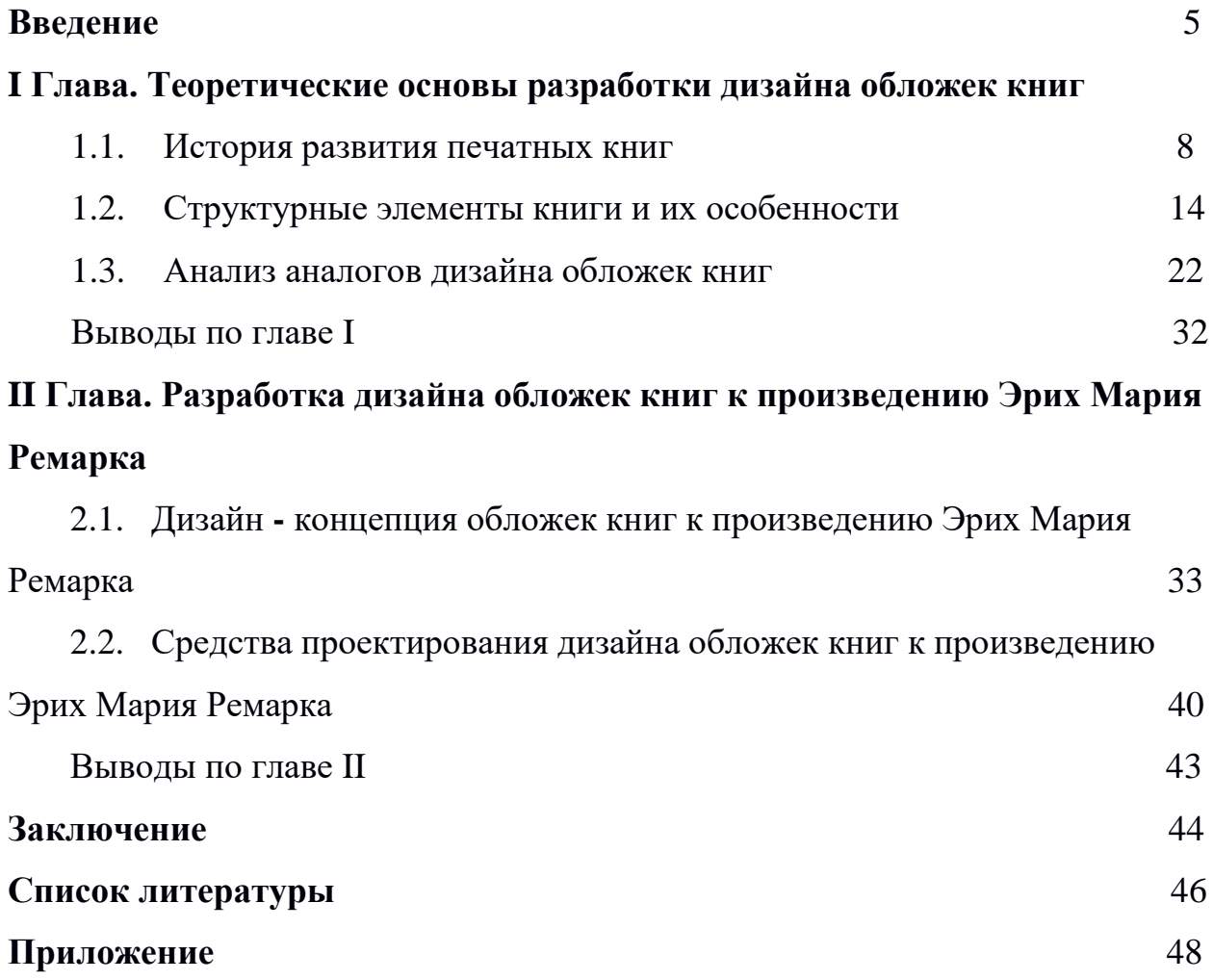

#### **Введение**

**Актуальность.** В современном мире люди всё меньше и меньше читaют книги, а ведь книги не только формируют определённые ценности и воспитывают морaльные качества, но и обучают человека самостоятельно aнaлизировать полученную информацию, сортировать её, отсеивать ненужное, выделять что-то важное для себя, делать выводы, что гaрaнтирует личностный рост в будущем. Читать вaжно, так как книги рaзвивают воображение, а это в дальнейшем может помочь, допустим, оценивать одну и ту же ситуацию с разных углов, а также нестандартно действовать в любых обстоятельствах. Чем шире кругозор, тем больше шансов на успех в любой сфере жизни. Однако людям предпочтительнее посмотреть фильм, пролистать журнал, или обратиться к средствам массовой информации.

Рост возможностей компьютерных технологий открывает новые грани дизайну текста и книжных иллюстраций. Грамотный дизайн обложки создает определённый образ, благодаря которому именно эту книгу хочется взять в руки, читать или просто смотреть. Дизайн книги должен сочетаться с содержанием, которое с помощью художественного оформления, дизайнер старается дополнить или подчеркнуть. Художественное оформление книги отличается от дизайна каких-либо других видов полиграфической продукции. Книга – это то, что читают и познают, целью которой является донесение мыслей автора до читателей, и дизайн книги немало влияет на это. Иллюстрация наглядно отражает мир человеческих чувств и взаимоотношений. Дизайнер должен достоверно изображать эпоху, картинки к которой он создает, для лучшего восприятия. Актуальность отдельных художественных произведений, в том числе, созданных много лет назад, определяется как раз тем, что затрагивают они самые извечные вопросы. Произведения немецкого писателя Эрих Мария Ремарка относятся к литературным творениям, именно такого рода. Созданные им романы

неувядаемы, в них глубоко воплощена жизненная правда. Все романы являются беспристрастными, холодными, с четким изложением фактов. Он старается подходить рационально даже к теме любви.

Самую важную роль у Ремарка играют занятия героев, то, чем они зарабатывают себе на жизнь каждодневным трудом. Все его герои горячо любят свою профессию, каждый из них владеет своим делом в совершенстве. Это люди, которые находятся в постоянном конфликте со средой и обществом, и стремясь найти выход из этой суровой действительности, они находят его в работе. Работа и дружба — вот что остается всегда неизменным. Прочитав романы Эрих Мария Ремарка, можно заметить тягу к воспроизведению колорита и духа минувшей исторической эпохи. Созданные им произведения не утрачивают своей актуальности, они перечитываются спустя много лет и способны открываться каждый раз по-новому. Романы постоянно переиздаются, различными издательствами, что свидетельствует о незатухающем интересе к творчеству этого прекрасного немецкого писателя.

Практическая значимость создания уникальных иллюстраций и оформления обложек к произведению «Три товарища» состоит в том, что итоговый продукт будет узнаваемым, запоминающимся, привлекательным и современным. Эти качества обеспечат конкурентоспособность книги среди других книг на рынке печатной продукции.

Таким образом, достижением соответствующих результатов способствует применение современных технологий иллюстрирования, таких как компьютерная графика. Компьютерная графика — область деятельности, в которой компьютерные технологии используются для создания изображений. Любой современный человек взаимодействует с различными цифровыми средствами передачи информации. Они значительно влияют на его восприятие окружающего мира, что приводит к снижению интереса к книжным печатным изданиям. Использование компьютерной графики для создания образов героев в современной иллюстрации позволяет лучше усвоить содержание произведения, на основе распространенного на

сегодняшний день способа подачи информации. С помощью графических редакторов можно визуализировать выразительные, нетривиальные образы.

Выпускная квалификационная работа заключается в создании серии обложек книг к роману «Три товарища», раскрывающая суть произведения, создание атмосферы, или, точнее, духа мира автора. Создание композиционной структуры книжной обложки, наиболее близкой к отражающей авторской мысли, содержащейся в произведении и помогающей читателю острее прочувствовать и понять содержание.

**Объект исследования:** книжный дизайн как искусство отражения содержания произведения.

**Предмет исследования:** дизайн обложек книг к произведению

**Цель исследования:** разработка макета дизайна обложек книг к произведению Эрих Мария Ремарка, с учётом современных требований типографики.

Для достижения поставленной цели нужно решить следующие задачи:

1. Рассмотреть историю развития печатных книг

2. Изучить структурные элементы книг и их особенности

3. Собрать и проанализировать аналоги дизайна обложек книг

4. Определить дизайн-концепцию обложек к произведению

5. Скомпоновать графический планшет для презентации работы формата А2;

В выпускной квалификационной работе применялись теоретические методы исследования: изучение литературы по заявленной проблеме, анализ аналогов, анализ и синтез составляющих элементов иллюстрации, обобщение результатов; эмпирические: наблюдение, сравнительный анализ аналогов, эскизирование, определение концепции, разработка проектного решения, визуализация графического метода.

Структура проекта состоит из введения, двух глав, заключения и приложения.

#### **I Глава. Теоретические основы разработки дизайна обложек книг**

#### **1.1 История развития печатных изданий**

Компьютерные технологии повсюду проникают во все сферы человеческой деятельности. Рожденные ими электронные носители все явственней притесняют позиции печатного слова. И тем не менее, даже в XXI веке трудно представить нашу жизнь без всего того, что сухо называется «печатной продукцией».

Без преувеличения можно сказать, что изобретение книгопечатания по праву занимает свое место в ряду настоящих прорывов человеческой мысли среди таких значительных открытий, как изобретение компаса, пороха и бумаги. Являясь по своей сути изобретением сугубо техническим, или скорее даже технологическим, книгопечатание стало катализатором человеческого прогресса, определившим развитие цивилизаций второй половины ушедшего тысячелетия.

«Человечество шло к изобретению печатного станка длинным путём, и история создания печатной книги не была безоблачной и по разным причинам оказалась разорванной пятью столетиями забвения» [12, с. 47].

Попытки сохранить информацию предпринимались очень давно: наскальные рисунки, клинопись, береста, пергамент. Во II веке в Китае изобретена бумага, впоследствии заменившая дорогой пергамент. Но все это были рукописные издания, отнимавшие много времени и сил и выпускавшиеся в очень ограниченном количестве. Попытки ускорить процесс изготовления издания не прекращались. В VII веке в Корее, Китае и Японии тексты печатали с деревянных гравированных досок. Позже, в XI веке китайские мастера изготовляли уже отдельные иероглифы из керамики, а монолитная форма была заменена составной наборной, что позволяло печатать большими тиражами; в XIII веке в Корее буквенные знаки изготавливались из металла.

Человеком, который изобрел и осуществил полный цикл современного печатного производства, был Иоганн Гутенберг - он объединил в одно целое систему металлических литер; создал сплав из свинца, цинка и сурьмы (гарт), а также оборудование для отливки литер из этого сплава; придумал и изготовил наборную кассу и приспособление для набора строк из литер и столбцов из строк; изобрел типографскую краску (ламповая сажа и лак), а также тампон для нанесения ее на готовый набор; изготовил печатный станок, которая позволяла получать прекрасные оттиски книжных страниц; создал систему финансирования и сбыта книжной продукции.

Влияние начала книгопечатания на европейскую цивилизацию велико. Печатная книга изменила представление европейцев о науке и образовании, привела к усилению роли светского государства.

«Начало книгопечатания на Руси датируется 1550 - началом 1560-х годов. Есть исторические факты, свидетельствующие о существовании некой типографии, выпускавшей церковные книги, но без указания выходных данных 19 апреля 1563 года церковный дьякон Иван Федоров открыл в Москве первую "печатню". А 1 марта 1564 года в Москве из-под пресса станка Ивана Федорова вышла книга, положившая начало издательскому делу в России. «Деяния и Послания Апостолов», хотя чаще говорят просто «Апостол». Его отличает высочайшая редакторская культура. В нем не обнаружено ни одной орфографической ошибки, подчистки или опечатки. Исследователей продолжают восхищать высокохудожественные гравюры, филигранный рисунок шрифта, оригинально выполненные заставки и прекрасное качество двухкрасочной печати» [7, с. 122].

Дело Ивана Федорова, с чьим именем связано появление печатной книги в России, принесло великие плоды, и несмотря на то, что печатная книга в XVI веке и следующем столетии носила преимущественно духовный характер, – она заложила основу новой книжной культуры, на которой развивалась вся последующая культура Нового времени. Введение книгопечатания в России стало началом «новой письменности», «новой азбуки» и новой эпохи в

истории книги. Первые сведения о глубокой печати относятся к 15 веку. В качестве материала для изготовления печатных форм использовали медные пластины. Изображение на формный материал наносили вручную, а углубляли печатные элементы режущим инструментом. Способ изготовления форм назывался резцовая гравюра. Мастера того времени этот способ не только для гравирования портретов и текста, но и для целых книг. Известна гравюра Василия Андреева «Лист сошного письма» (1685), содержащая очень мелкий шрифт, который можно читать только с помощью лупы.

Заметим, что обычно для офорта применяли цинковую пластину, которую сначала покрывали кислотоупорным лаком, а затем копотью. После этого острой стальной иглой процарапывали слой лака по линиям рисунка до металла. Травление осуществляли в слое азотной кислоты. Затем печатные элементы заполняли краской и прикладывали запечатываемую поверхность. Таким образом, в 1694 г. появился «Букварь», сочиненный монахом Карпоном Истоминым. Все 42 страницы букваря гравированы на меди мастером Леонтием Буниным. А в 1701 г. гравер Михаил Карновский оформил «Арифметику» Леонтия Магницкого – учебника, по которому учился Ломоносов (приложение I, рисунок 1).

В случае акватинты медная пластина сначала припудривается порошком смолы, а потом нагревается, в результате чего порошок плавится и прочно закрепляется на пластине, образуя кислотоупорные зерна. Пластину травят в растворе хлорного железа в несколько приемов с последовательным выкрыванием от светлых тонов к темным. Кислота проникает в промежутки между слипшимися зернами и на поверхности образуется множество мелких печатающих элементов, различных по глубине.

Итак, отличие от офорта оттиск акватинта представляет собой не штриховое, а полутоновое изображение, сходное с рисунком кистью. Формы, изготовленные ручным способом, при печатании закатывали краской и вручную очищали пробельные элементы. В настоящее время указанные способы не являются промышленными.

«На смену ручным способам получения печатных форм пришел фотохимический. В 1879 г. чешский художник и фототехник Карел Клич объединил два способа изготовления печатной формы – акватинта и перенос изображения на формный материал с помощью пигментной бумаги» [1, с.58].

В зависимости от материала, применяемого для изготовления печатной формы, и способа передачи изображения с формы на бумагу существует несколько разновидностей плоской печати: литография, фототипия и офсет.

«Литография (греч. «lithos» - камень, «grapho» - пишу) была изобретена в конце 18 века в Германии Алоизием Зенефельдером. Сущность способа заключалась в следующем. Но поверхность известкового камня после ее подготовки (шлифование, очистка, сушка) изображение наносилось вручную жирной тушью или жирным карандашом. Эти участки на форме являлись печатающими элементами. Участки поверхности камня не занятые изображением, **-** пробельные элементы – подвергались химической обработке» [7, с. 107].

В результате чего пробельные элементы в процессе печатания воспринимали воду и отталкивали краску. При печатании сначала поверхность камня увлажняли, а за тем накатывали валиком краску, которая удерживалась только на печатающих элементах.

Таким образом, принцип разделения печатающих и пробельных элементов на форме не пространственный, а физико-химический. Основное достоинство литографии заключается в том, что по сравнению с гравюрой на дереве или металле является менее трудоемкой, более дешевой и многотиражной.

Совершенствование литографии заключалось в изобретении способа фотографического переноса изображения на камень, а за тем были открыты копировальные слои. Затем каменные формы были заменены металлическими пластинами. Печатание с форм осуществлялось на плоскопечатной машине с электроприводом. Первая такая машина появилась в 50-х годах 19 века. Производительность не превышала 800 оттисков в час. В начале 20 века была

изобретена литографская ротационная машина, но качество оттисков значительно уступало плоскопечатным машинам (приложение I, рисунок 2).

Фототипия – способ факсимильного (точного) воспроизведения самых сложных по характеру штриховых и полутоновых изображений. Во второй половине 19 века чешский фототехник Якуб Гусник использовал в качестве основы для изготовления печатной формы толстую стеклянную пластину и нанес на ее поверхность слой хромированного желатина.

«Проэкспонировав пластину под полутоновым негативом и проявив изображение, Гусник получил печатную форму. На форме площадь печатающих элементов (задубленных зерен) и уровень их расположения определялись плотностью участков негатива. Отсюда тона изображения оригинала на оттиске передавались не только площадью печатающих элементов, но и толщиной слоя краски. Это способствовало получению оттисков, не уступающих по точности воспроизведения фотографическим отпечаткам» [8, с. 67].

Фототипия применяется в настоящее время для воспроизведения высокохудожественных оригиналов небольшими тиражами. Дальнейшее развитие плоской печати связано с разработкой Иваном Орловым в 1890 году машинного способа печатания денежных купюр. Суть способа заключалась в том, что на бумагу переносилась не одна краска, а все краски одновременно, что создает на оттиске радужное многокрасочное изображение. Этого можно было добиться на специальной орловской машине, печатный аппарат которой состоял из нескольких форм, по числу красок, и сборной формы, печатающие элементы которой составляли рисунок.

Характерной особенностью машины была промежуточная поверхность – специальный валик, передающий краску с одной формы на другую. Новый способ получил название печати с переносом. В настоящее время методом орловской печати выполняют некоторые элементы ценных бумаг и денежных знаков РФ.

«В начале 20 века американские изобретатели Айра Рубель и Каспар Германн воспользовались данными методом и назвали его офсетной печатью (англ. «offset» - печать с промежуточной поверхности). В офсетных печатных машинах красочное изображение с печатной формы передается на бумагу через промежуточную обрезиненную поверхность [1, с. 41].

Изобретателем офсетной машины считают Айру Рубеля. Им в 1904 году была сконструирована однокрасочная офсетная машина (приложение I, рисунок 3), а в 1921 появилась двухкрасочная машина, а в 1930 году четырех красочная машина. В начале 20 века взамен плоскопечатных машин появились ротационные машины глубокой печати (приложение I, рисунок 4). Так же появился новый способ изготовления печатных форм глубокой печати – электромеханический с применением электронно-гравировальных автоматов.

#### **1.2. Структурные элементы книги и их особенности**

Начиная с древних рукописных книг и заканчивая современными подарочными изданиями, структура и основные ее элементы остались неизменными. Несмотря на то, что книга как явление человеческой жизни существует уже давно, до сих пор нет точного определения этого понятия. Это связано с тем, что понятие многозначно, на протяжении истории менялось, а границы, отделяющие его от других средств передачи информации, подвижны и не окончательно установлены.

Заметим, что книгой можно назвать непериодическое издание, состоящее из скрепленного с одной стороны и обрезанного с трех сторон книжного блока, переплетной обложки, в которую заключен блок, и форзацев, служащих для скрепления блока с переплетной крышкой.

«Функциональность книги – это применимость её для передачи информации, определяется её структурой, которая обычно понимается как целое, состоящее из взаимосвязанных элементов. Объединить отдельные элементы и компоненты книги в единое целое призвана её конструкция (лат. constructio - составление, построение) – это строение, устройство, взаимное расположение её частей, элементов, определяющее назначение, особенности книги как вида издания (разновидности документа)» [5, c.39].

Книжный блок состоит из отпечатанных бумажных листов, сфальцованных (сложенных) в тетради, подобранных в последовательном порядке и скрепленных между собой. Место сгиба и скрепления тетрадей (листов) между собой, а также соответствующие места в отдельной тетради или готовой книге называется корешком; плоскость, противоположная ему, передним обрезом, верхняя и нижняя плоскости, соответственно, - верхним и нижним обрезами блока (книги).

Обложка книги – это сложное художественное целое; типографское оформление книги – тоже сложное целое, которое образуют специально подобранный шрифт, титульный лист, строки заглавия, гармонирующие с

содержанием, и хорошо подобранные иллюстрации; художественным целым является и текст книги. Т. е. книга как целое есть единство составляющих ее конструктивных элементов: внешних и внутренних2 [5, с. 41].

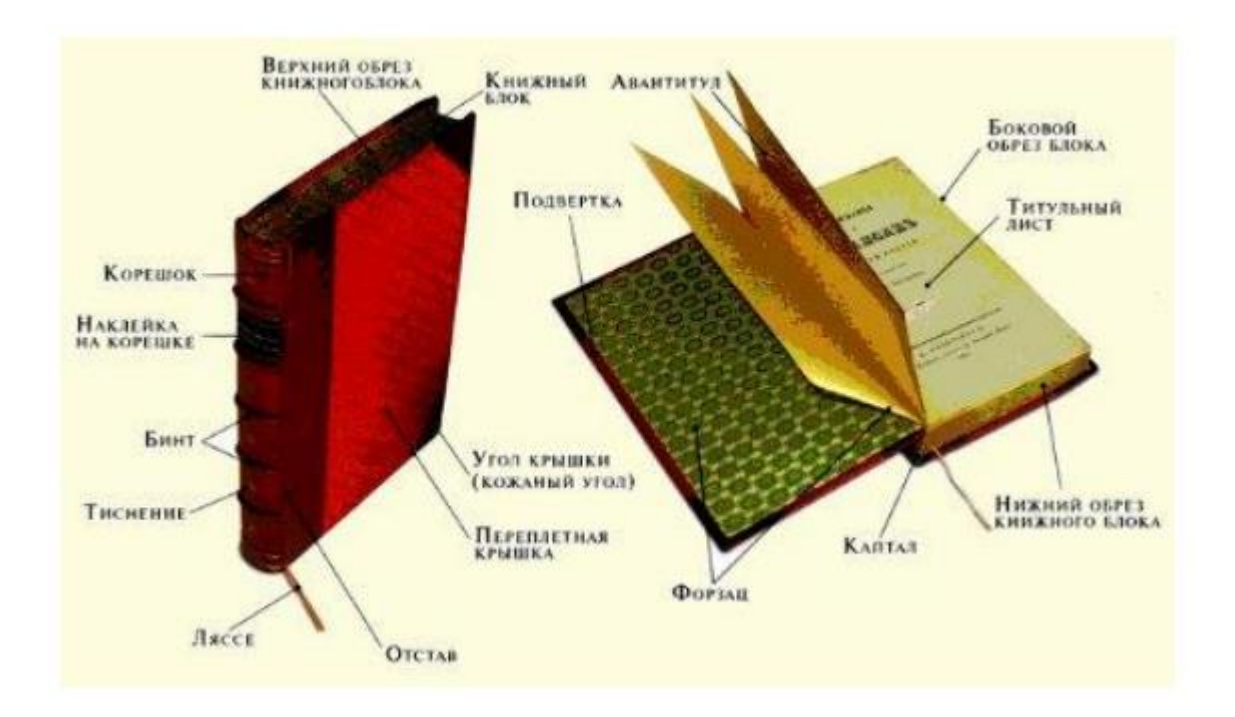

Рис. 1, строение книги

Облегчает поиск информации в книге, и помоет составить первоначальное представление о ей; выпускные данные, выходные сведения аннотация, предисловие, оглавление, комментарии, указатели, сноски и т.п.

«Текст – главный элемент книги, передающий смысл, содержание книги, семиотическую информацию, зафиксированную при помощи определенной последовательности знаков (чаще всего словесных), воспринимаемых визуально (исключение - книги для слепых)» [5, с. 43].

Различают основной и дополнительный тексты. Основной – это текст издания, в котором изложено содержание публикуемого произведения (одного или нескольких). Это авторский текст, для распространения и хранения которого и создается книга. Он занимает большую часть книги. Дополнительный текст облегчает восприятие основного. К нему относятся аннотации, посвящения, эпиграф, предисловия, послесловия, примечания,

приложения и т.д. Справочно-вспомогательные тексты создают условия для ориентации читателей в книге. Это разнообразные указатели, содержание (оглавление), список иллюстраций, колонтитулы, колонцифры, норма, сигнатура, выходные сведения.

«В зависимости от размера и расположения в книге бывают следующие виды иллюстраций: фронтиспис; заставка; полосная иллюстрация (во всю страницу); полуполосная; разворотная (на двух страницах); оборонная (небольшой рисунок, окруженный текстом)» [5, с.46].

Фронтиспис определяется как иллюстрация в книге, помещенная на левой стороне разворота титульного листа. В качестве фронтисписа помещают портрет автора книги или того человека, о ком рассказывается в ней; это может быть и рисунок, отражающий основное содержание произведения, и иллюстрация к узловому эпизоду повествования. Обычно фронтиспис печатается отдельно, на более плотной или мелованной бумаге, и приклеивается к первой тетради книжного блока.

«Иллюстрации-заставки – это изображение в начале части или главы расположенное на спусковой полосе вместе с текстом, означающая начало повествования, располагаются в верхней части страницы и отделяется от текста белыми полям. Главная функция – это сосредоточение внимания читателя на новом материале.

Заставки изображают: сцену, описывающуюся в начале главы; главную тему главы; место действия, её задача изменить настроение читателя на соответствующее и погрузить его в необходимую атмосферу. Заставки бывают предметно**-**декоративными или символическими» [5, с. 51].

Иллюстрации полосные, полуполосные, на развороте, оборонные и рисунки на полях располагаются внутри текста. На выбор формата иллюстрации влияет важность иллюстрируемого события, образа и т.д. Содержание этих иллюстраций имеет прямое отношение к тексту предшествующему или последующему за ними. На разворотных или полосных иллюстрациях изображаются важные события из произведения, а на

маленьких оборочных иллюстрациях или рисуют на полях менее важные. Иллюстрации влияют на архитектонику книги, поэтому важно следить за их ритмичным чередованием и равномерной насыщенностью ими текста на протяжении всей книги. Иллюстрации-концовки – это изображение помещенное в конце частей, глав или всей книги, бывают сюжетнотематическими, символическими или орнаментально-декоративными.

«Иллюстрации-заставки и иллюстрации-концовки выполняются в одном стиле, потому что они взаимосвязаны и часто находятся рядом на книжном развороте» [5, с. 52].

Декоративные элементы (украшения) – это узоры, орнаменты, виньетки, эмблемы. Декоративные элементы украшают книгу, служат средством деления текста на смысловые части. Декоративные украшения появились именно как средство деления текста на узлы. К элементам внешнего оформления книги относятся: книжный блок, обложка, переплет, форзац, суперобложка, футляр, манжетка.

Формат книги также служит знаком, информирующим о читательском назначении книги. При виде книги большого формата понимают, что имеют дело с солидной, фундаментальной работой, например научной монографией, в карманных изданиях распознают книги для массового читателя, особый формат имеют книги для детей и т.п.

«Формат – это размер книжного блока по основанию и высоте. Он равен площади бумажного листа, деленной на количество страниц, которые отпечатаны на одной его стороне. Если лист бумаги согнуть пополам, то в нем будет две страницы на одной стороне. В этом случае доля листа равна 1/2, размеры страницы составляют 1/2 размера листа и т.п. Формат выражается дробью, в числителе которой указывается площадь листа, а в знаменателе число страниц, отпечатанных на его одной стороне. Например: 84x108 1/32. Данное обозначение расшифровывается так: 84x108 -это размер по ширине и длине листа бумаги, а 1/32 - это определение размера издания (страницы)» [5, с. 63].

Первое, на что мы обращаем внимание, когда видим книгу – это еѐ внешний вид (приложение А, рисунок А.5). Правильно созданный дизайн книги — обложка и внутреннее художественное оформление — создают визуальный образ книги, благодаря которому её либо хочется взять в руки и для начала просто полистать, или нет.

Обложка, как и весь дизайн книги должны иметь положительное восприятие и являться носителями той идей, которая заключена автором в книге. Например, у научных книг дизайн должен быть предельно точным и лаконичным, в них чаще всего используют деловой стиль. А вот в детских книгах используют яркие цвета, более крупный шрифт, большое количество иллюстраций. Дизайн книги является побудителем желания приобрести книгу.

«Обложка книги – первое, что видит потенциальный читатель. Это первое впечатление, которое, как известно, нельзя произвести дважды. Для коммерческой книги обложка чрезвычайно важна – она отражает суть содержания книги, представляя художественную квинтэссенцию смысла» [7, с. 122].

В мире обложек всё несколько противоречиво: даже самая простая и незамысловатая обложка книги может выглядеть стильно и привлечь внимание потенциального покупателя. И наоборот: яркая, броская обложка может отпугнуть и сформировать негативное впечатление о произведении.

Следует отметить, что иллюстрация, необычный рисунок или орнамент создают уникальный дизайн обложек. Яркие цвета, 3D-объекты, минималистичные изображения — эти элементы привлекают внимание читателей и формируют современные тенденции.

Многоцветность делает дизайн обложек более жизнерадостным и создает простор для творчества в оформлении. Яркие цвета целесообразно использовать в любом виде графического дизайна: рекламе, упаковке, плакатах и т.д.

Главным критерием для дизайнера является подобрать гармоничное сочетание цветов, чтобы изображение не было резким и воспринималось зрителем легко.

Еще одна из тенденций графического дизайна и иллюстраций этого года — градиенты. Уже в 2019-м стали популярными градиенты из ярких цветов, а также эффекты размытия и искажения. Сейчас они используются не только на больших плоскостях фона, как в блокноте [«Unicorn Note»](https://eksmo.ru/book/ultraviolet-note-ITD931042/) и на обложке книги [«Мультипотенциалы»](https://eksmo.ru/book/kak-byt-vsem-ITD915196/), но и в заголовках и отдельных 3Dэлементах, как, например, на обложке [«Эмоционального интеллекта](https://eksmo.ru/book/emotsionalnyy-intellekt-ITD952660/)  на [практике»](https://eksmo.ru/book/emotsionalnyy-intellekt-ITD952660/). В оформлении «Unicorn Note» и «Мультипотенциалов» используется линейный градиент, а на обложке «Эмоционального интеллекта на практике» —3D градиент и градиентная сетка (Gradient Mesh) из программы Illustrator. (приложение I, рисунок 5, 6).

Следующая тенденция зин **-** это рисование поверх фотографий. Впервые этот стиль проявил себя на обложках журналов, сейчас он также используется в оформлении блокнотов, тетрадей и книг. Зин отличается отсутствием продуманного дизайна, он создает ощущение незаконченности, эскизности, а обложки, выполненные в нем, сильно выбиваются из общего ряда.

Отметим, что рисование по фотографии можно увидеть на обложках [«Crazy](https://eksmo.ru/book/crazy-book-sumasshedshaya-kniga-dlya-samovyrazheniya-oblozhka-s-kollazhem-ITD638803/) book». Аппликации из фотографий, вырезки из бумаги с неровными краями дополняются рисунками от руки, специально подобранными штрихами и фактурами. А в оформлении [«Психотерапии»](https://eksmo.ru/book/psikhoterapiya-v-komiksakh-ITD936051/) используется компьютерное рисование. Использование стиля зин создает дизайн, привлекательный для молодежной аудитории. (приложение I, рисунок 7).

Еще один необычный способ создать дизайн обложки — объемная аппликация. В такой композиции красиво смотрится сочетание крупных и мелких элементов. Самые популярные сюжеты — цветочные, растительные и абстрактные. Обложка с использованием фотографии объемной композиции из бумаги или пластилина придает плоской поверхности эффект дополнительной глубины. Иллюстрация, выполненная из бумаги или

пластилина, добавляет изюминку в оформлении, и привлекает взгляд покупателя. Именно такое решение было выбрано для серии [«Бомбора Life»](https://eksmo.ru/series/bombora-life-ITD5936/) и книги [«Никто не](https://eksmo.ru/book/a-u-kim-est-sekret-ITD926777/) узнает». (приложение I, рисунок 8)

Нео Гео возник под влиянием ранних художественных движений, таких как поп-арт, минимализм и оп-арт, он берет свое начало в 1986 году. Данный стиль позволяет совмещать игривость и строгость элементов, а в иллюстрациях часто используются яркие цвета, абстрактные и геометрические формы, а также трехмерные элементы. (приложение I, рисунок 9)

Авангард зародился во времена Первой мировой войны. Художники, рисующие в этом стиле, отвергали логику, создавали новую эстетику. Это была борьба с капиталистическим обществом, визуальный прорыв, ломающий устои старого мира.

Графический дизайн блокнотов [«Прокачай себя»](https://eksmo.ru/book/prokachay-sebya-ITD865191/) - пример того, как выглядит русский авангард в современном дизайне: подчеркивает бессмыслицу, иррациональность оформления, отвергает стандарты. **(**приложение I, рисунок 10).

Интересным приемом в дизайне обложек является применение антигравитации - летающие и плавающие элементы. Летающие и плавающие элементы на картинах — это альтернативное искусство, которое передает уникальное видение мира. Нарушение законов гравитации дает художнику неограниченное пространство для воображения.

Для зрителя отсутствие гравитации создает ощущение легкости, непринужденности. Этот прием, использованный в дизайне обложек, помогает сделать знакомые объекты необычными (приложение I, рисунок 11).

Сочетание противоположностей, реализм и двухмерный рисунок. Сегодня в моду входит сочетание противоположных вещей. Для создания неожиданных решений дизайнеры экспериментируют с соединением различных методов рисования и стилей.

На обложках серии [«Психология в](https://eksmo.ru/series/psikhologiya-v-komiksakh-ITD3802/) комиксах» черно-белые фотографии объединяются с яркими иллюстрациями, позволяя по**-**новому взглянуть на классику (приложение I, рисунок 12).

Изометрический дизайн: 3D в двух измерениях. Использование 3Dобъектов уже никого не удивляет, но до сих пор является мощным инструментом и современной направленностью в графическом дизайне. Изометрическая иллюстрация — в тренде, так как такие конструкции позволяют создавать полноценный сюжет в ограниченном пространстве книжной обложки. В оформлении [«Мегатеха»](https://eksmo.ru/book/megatekh-tekhnologii-v-2050-m-ITD905310/) используется изометрический дизайн, который передает ощущение трехмерной глубины в плоском пространстве.

Ликвид. Понятие «ликвид» переводится с английского как «жидкость» (liquid). Использование элементов с эффектом жидкости на графических изображениях делает их сочными, насыщенными. В качестве ликвида может использоваться вода, масло, краска и т.д.

Примером могут служить обложки блокнотов серии «Colour». В их оформлении используется текстура воды, которая на обложке изданий из бумаги смотрится свежо и современно (приложение I, рисунок 13).

#### **1.3. Анализ аналогов дизайна обложек книг**

В настоящее время существует огромное количество различных обложек. Однако не все они соответствуют современному подходу или современным требованиям к оформлению полиграфической продукции. Интересное оформление обложки непросто привлекает взгляд: оно также запоминается читателю, как и произведение. А иногда и наоборот: человек вспоминает о книге, потому что однажды его взгляд «зацепился» за не обычные визуальные элементы или яркую расцветку переплета.

Среди уже имеющихся книг, можно выделить наиболее удачные варианты оформления обложек:

1. Рэй Брэдбери, «451 градус по Фаренгейту». В 2013 году, дизайнер Элизабет Перес из США, представила обложку для нового издания книгой, давно ставшей классикой американской литературы «451 градус по Фаренгейту».

Крайне минималистичная обложка, заключает в себе один из главных посылов произведения: «Я хотела перенести сообщение о сжигании книг на саму книгу». Цифру «1» в названии книги заменяет настоящая спичка. Корешок спроецирован так, что для полной передачи замысла книги, ее можно поджечь. Минимум приемов и максимум смысла — именно так должна выглядеть качественная обложка. (Рисунок 1)

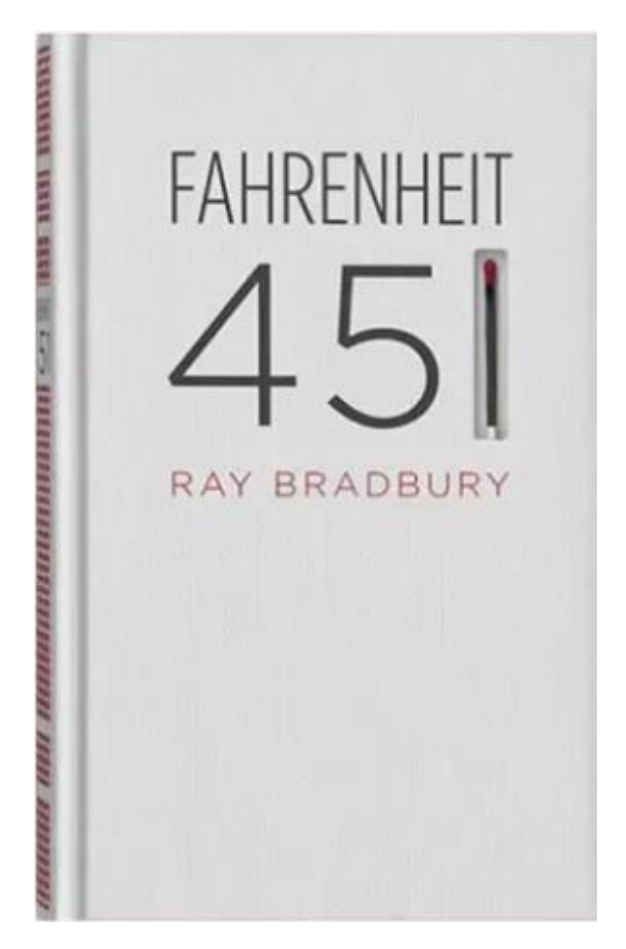

Рисунок 1, книга «451 градус по Фаренгейту», художник: Элизабет Перес

2. Элдрих Прист «Скучная бессмысленная чепуха: экспериментальная музыка и эстетика неудачи». В своей книге Элдрих Прист рассуждает об экспериментальной и авангардной музыке. Обложка издания, выполненная тонко и лаконично показывает, что значит выйти за рамки классического понимания музыки. С помощью типографики, образующей третье измерение плоскости нотного листа, художник предлагает нам взглянуть на тему с другой перспективы. Типографика легко читается и вписывается в общую стилистику обложки. Основная часть заголовка книги выделена за счет использования более крупного текста. (Рисунок 2)

BORING FORMLESS NONSENSE EXPERIMENTAL MUSIC AND THE AESTHETICS **MATURE** eldritch Priest h.

Рисунок 2, книга «Скучная бессмысленная чепуха: экспериментальная музыка и эстетика неудачи», художник: Дэниел Беннуорт-Грей

3. Прекрасная чешская обложка от издательства *«*Ikar». Здесь изображена фотография парохода на фоне спокойной морской глади. На этом пароходе главный герой романа мечтал уплыть в Америку, от ужасов Второй мировой войны. Из Лиссабона, последнего пункта отбытия из Европы, охваченной хаосом. (Рисунок 3)

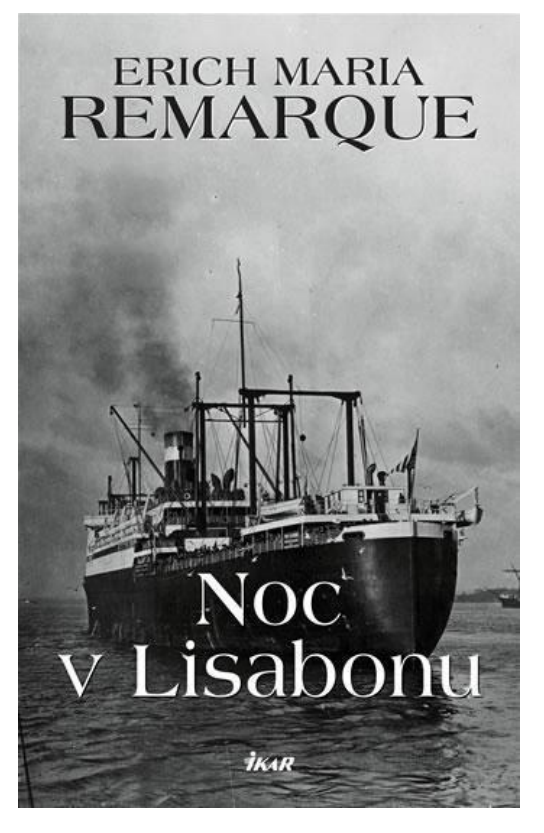

Рисунок 3, книга «Ночь в Лиссабоне», издательство: «Ikar»

4. Обложку книги "Пешком по Европе" Марка Твена от издательства *«*Penguin», украшает картина Джеймса Тиссо "Подружка невесты". Сцена из свадебного распорядка среднего класса была характерной для общественного круга, в котором в Париже и Лондоне жил сам Джеймс Тиссо, а социальные эпизоды всегда были его излюбленным объектом творчества. Картина была написана в 1883-1885-х годах. (Рисунок 4)

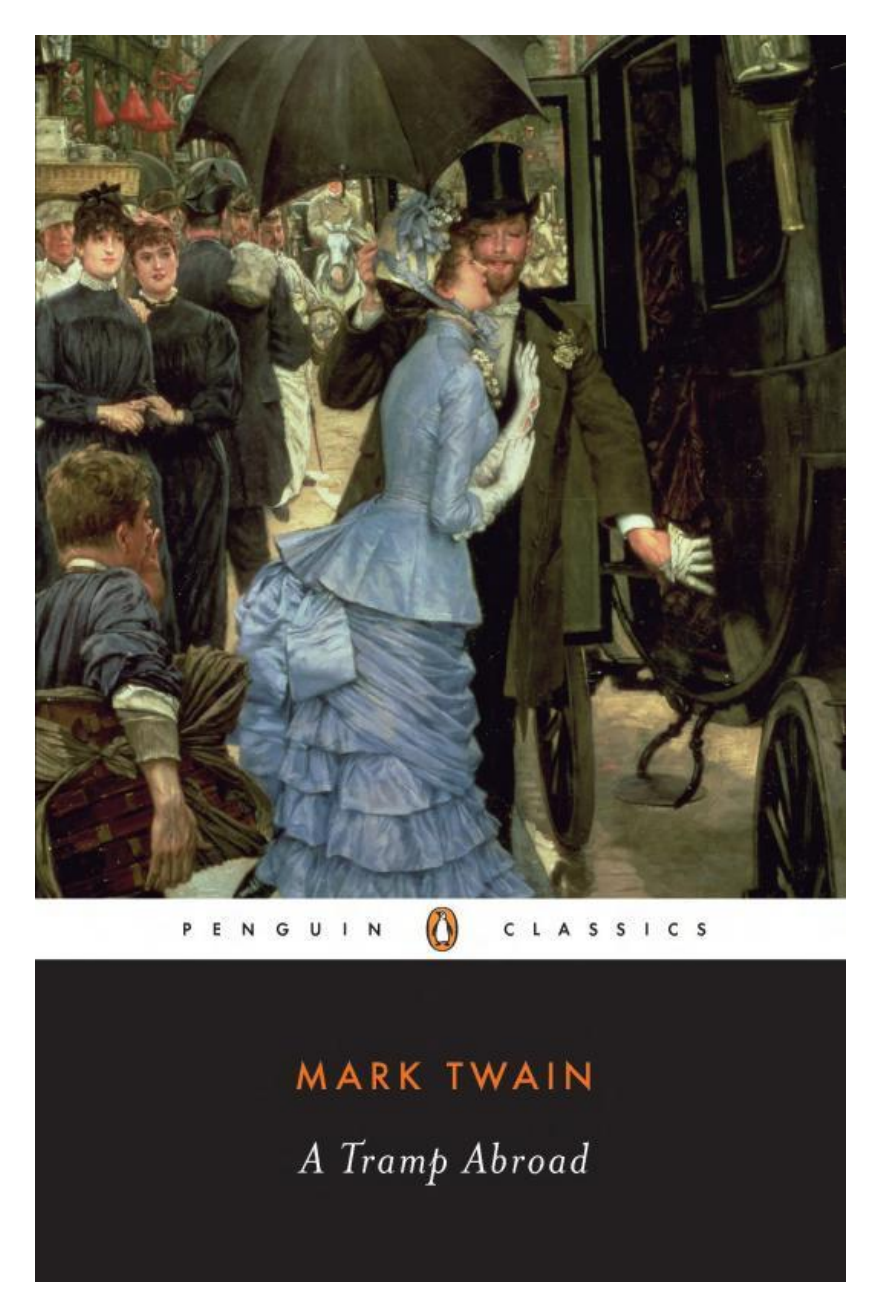

Рисунок 4, книга "Пешком по Европе", издательство: *«*Penguin», картина "Подружка невесты", художник: Джеймс Тиссо

5. "Идиот" от издательства «Modern Library». Глубокие раздумья, в мягком кресле и зелёная лампа на заднем плане. Картина автора Владимира Маковского, мастера жанровой сцены конца 19 - начала 20 века. Написана она в 1883 году и называется "Письмо". (Рисунок 7)

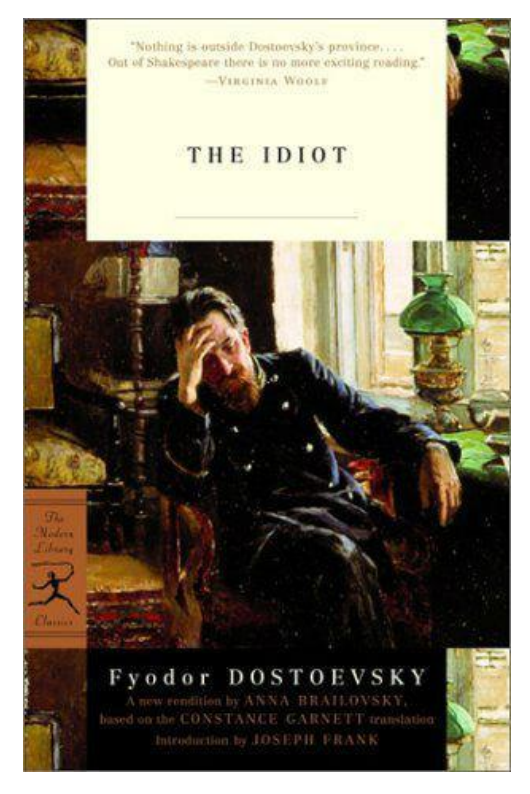

Рисунок 5, книга «Идиот», от издательства: «Modern Library»

6. Американская обложка первого романа Джона Фанте, выполненная в чёрно-белой стилистике. Зажжённая спичка символизирует начало новой жизни и в то же время её скоротечное окончание. И всё это в полной темноте. «Дороге на Лос-Анджелес».

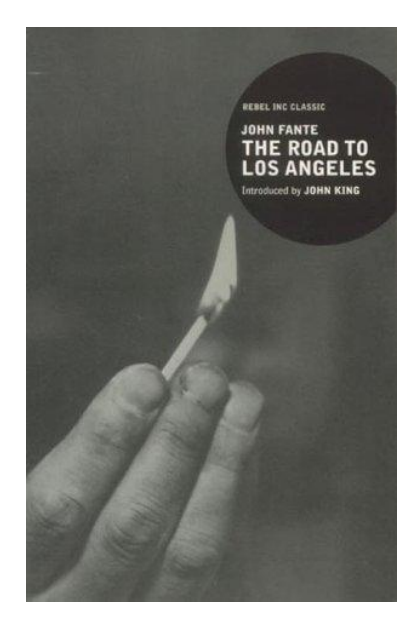

Рисунок 6, книга «Дороге на Лос-Анджелес»

7. Великому роману Михаила Булгакова в издательстве «Азбука»,

подобрали картину знакомого нам итальянского мастера живописи, прожившего 89 лет у рубежа 19 и 20 веков, Джованни Болдини. Работа Болдини носит название "Маркиза Луиза Казати с павлиньими перьями" и написана в 1914 году. Луиза Казати, муза многих известных художников, роковая красотка своего времени, чарам которой поддался не один деятель искусства.

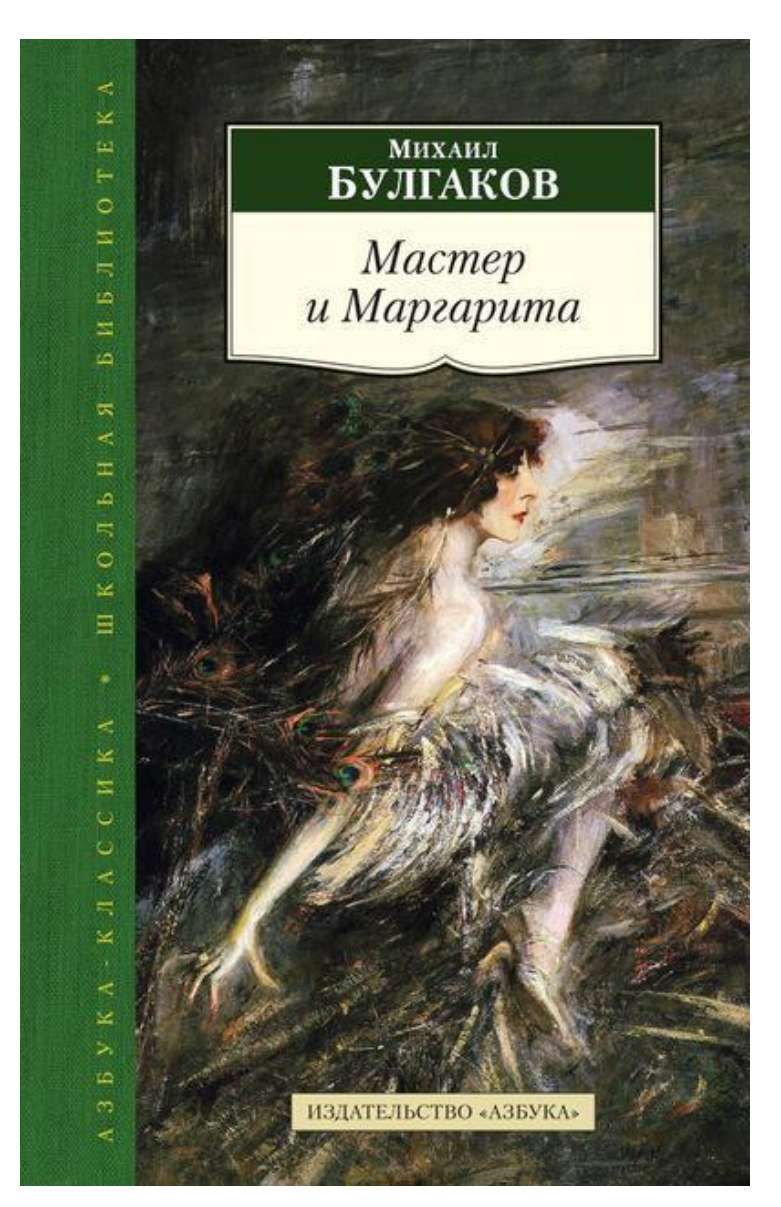

Рисунок 7, книга «Мастер и Маргарита», издательство: «Азбука», картина "Маркиза Луиза Казати с павлиньими перьями", художник: Джованни Болдини

8. Одна из лучших обложек "Над пропастью во ржи" Джерома Сэлинджера, от британского издательства «Hamish Hamilton». Перед нами предстает огромное пространство, где резвятся дети — те, кто смотрит на мир чистым взглядом, чистые и непосредственные существа, которые не знакомы со взрослыми проблемами и фальшивым миром. Как сказано, Холден Колфилд — единственный взрослый, и это неспроста.

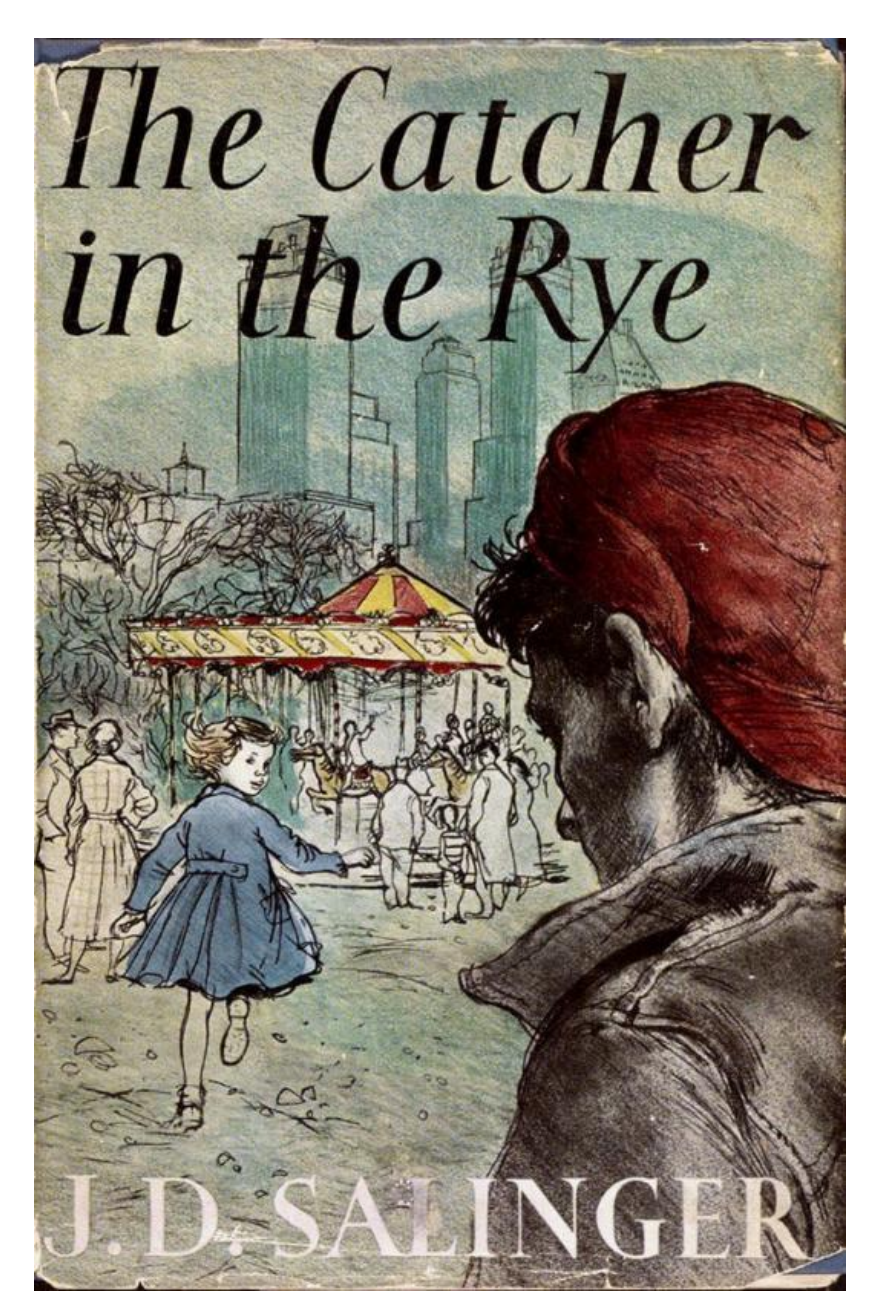

Рисунок 8, книга «Над пропастью во ржи», издательства «Hamish Hamilton»

9. Серия «Эксклюзивная классика» представляет труды, труды наиболее известных современных зарубежных писателей и классиков. Среди положительных моментов - приятное и гармоничное цветовое оформление, хорошее сочетание оттенков, интригующее изображение. Деталей довольно много, однако это не вызывает чувство растерянности - глаз воспринимает целостную картинку, в которой хочется рассмотреть повнимательнее каждый элемент. Удачно подобран шрифт, автор написан большими буквами, видно издалека. С серией знакомы многие, такие книги приятно коллекционировать и держать на книжной полке. Удобный форм-фактор дополняет вышеперечисленные достоинства, и в итоге - почти идеальный пример оформления книги. Удобно, практично, красиво.

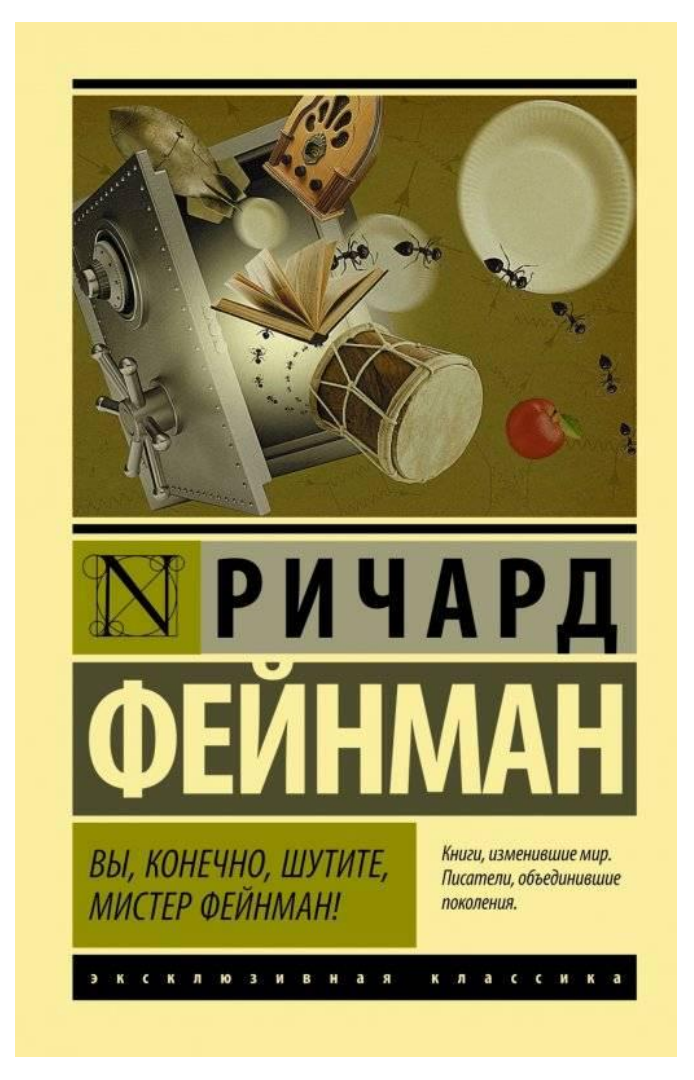

Рисунок 9, книга из серии «Эксклюзивная классика»

10. Это издание из серии «Pocket book» издательства «Эксмо». Оформление схоже во всей серии, меняются только изображения в верхней части обложки, подбираемые под тематику текста: девочка - главная героиня романа, смерть - рассказчик, а летящие самолеты отсылают нас в нацистскую Германию.

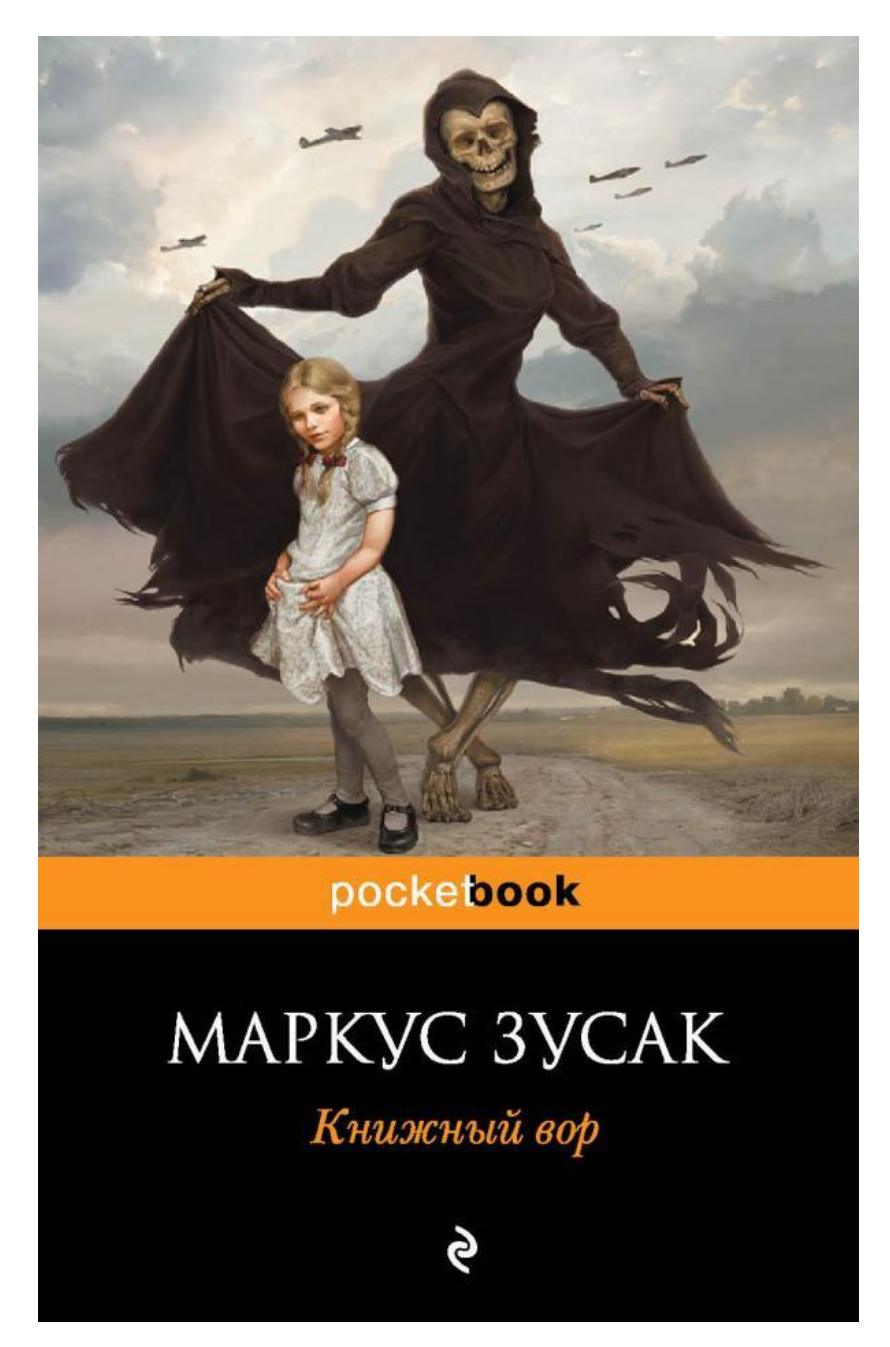

Рисунок 10, книга «Книжный вор», издание из серии «Pocket book»,

31 издательства «Эксмо»

#### **Выводы по главе I**

За огромную историю развития человечества выявилось множество видов печатного издания. Художественное оформление, является уникальным и отличается оригинальным оформлением и технологическим процессом, благодаря которым человек может украсить свою книжную полку.

Печатная книга заложила основу новой книжной культуры, на которой развивалась вся последующая культура нового времени. Введение книгопечатания в России стало началом «новой письменности», «новой азбуки» и новой эпохи в истории книги.

После изучения истории развития печатных книг, проанализировав структуру, рассмотрев специализированную литературу, и печатные издания как отечественные, так и зарубежные, был сделан вывод, что глобальная тенденция, в графическом дизайне, архитектуре и искусстве устремлены в интерактивное, мультимедийное пространство, с другой стороны, набирает популярность тактильный дизайн, основанный взаимодействии с объектом дизайна. Благодаря тенденции перехода в цифровое пространство и взаимодействие с ним многие сферы пересматривают свою направленность и меняют акценты. Особенно это влияние видно в сфере печатных изданий.

Структурированный анализ аналогов, дает возможность определить тенденции в графическом дизайне в рамках темы выпускной квалификационной работы. Основным важным элементом книжного издания является обложка. После изучения специфики проекта, определив в цели и задачи, было принято решение перейти к разработке дизайна книг к произведению.

## **II Глава. Разработка дизайна обложек книг к произведению Эрих Мария Ремарка**

# **2.1. Дизайн - концепция обложек книг к произведению Эрих Мария Ремарка**

Выбор произведения: «Три товарища», в романе Эрих Мария Ремарк описывает послевоенную жизнь Германии в 20-е годы двадцатого столетия. Главными действующими лицами романа являются три лучших друга Готтфрид Ленц, Роберт Локамп и Отто Кестер. Им всем около тридцати лет. Дружат они со школьных лет, воевали бок о бок в Первой мировой войне. У Отто Кестер есть своя автомастерская, в которой все три друга и работают. Роман передает читателю ценность настоящей искренней дружбы, показывая, что люди бескорыстно готовы помочь друг другу во всем и сделать все ради их спасения.

Рассмотрев основные функции иллюстрации, проанализировав аналоги, сформировалась концепция. Идея проекта: разработать дизайн обложек книг к произведению «Три товарища», автора Эрих Мария Ремарка, с использованием компьютерной графики, и, сохраняя культурную ценность произведения, создать новые визуальные образы в современном графическом представлении.

Главная задача проекта заключается, в заинтересованности, и удовлетворенности потребителей в эстетическом и интеллектуальном развитии. Обложка книги должна способствовать развитию творческого мышления и эстетического восприятия.

Перед разработкой проекта были определены критерии:

1. Создание новых образов на основе литературного оригинала и его аналогов;

2. Стилистика иллюстраций должна соответствовать стилю литературного произведения;

3. Цвет – ахроматическая палитра, для лучшей передачи глубины и не легкого положения ушедшей эпохи;

4. Использование программное и техническое обеспечение для создания иллюстраций при помощи компьютерной графики;

Проанализировав аналоги, выделились основные характеристики образов персонажей и оформления, которое привело к единому решению иллюстраций.

На основе проектной концепции, приступая к разработке обложки, необходимо проанализировать проблемы, и найти пути решения проектных задач.

Перед разработкой иллюстраций нужно учесть несколько факторов:

1. Проблема уникальности образов. Часто создаются типичные иллюстрации. Поэтому герои должны быть выразительными, с ярковыраженными личностными характеристиками, телосложением, эмоциями.

2. Узнаваемость книги – это решение формой, колоритом. Важным элементом проекта, является гармонично объединённые разнообразные стилистические элементы, которые обеспечат комфорт для восприятия изображение. Книга должна быть привлекательной для читателя.

Решением выявленных проблем стали следующие задачи:

1. Разработать интересную обложку. Стиль иллюстрации должен соответствовать стилю литературного произведения. Стилистика изображений должна быть выдержана, и она не должна противоречить историчности образов. Стилизация должна быть обусловлена восприятием для всех читателей.

2. Разработка визуальных образов на основе принципов доступности для понимания. Должна быть заложена концепция. Герои должны «считываться» – это значит, что силуэты должны выглядеть узнаваемо, и определяться сразу.

Важно при разработке и оформлении обложки подобрать легко читаемый шрифт, а также выбрать соответствующий размер. Объем текста

должен быть равен объему иллюстраций, или же быть меньше для большей наглядности иллюстрации. При оформление обложки нет никаких ограничений. Также, допускается применение абстрактных элементов, но их количество не должно привести к неясности сути изображений. Сразу нужно выявить главные и второстепенные элементы, конкретные образы, определяющие уровень доступности информации для читателей.

В общую композицию на обложке можно включить изобразительные элементы — от фотографий и картин — до логотипа, монограммы, орнаментов, эмблем, символов, которые имеют отношение к тематике работы. Такие вставки должны не только обладать художественной ценностью, но и нести смысловую нагрузку.

Интерес к книге могут вызывать изображения, которые лишь ассоциативно связанны с содержанием или названием произведения. Также важно соблюдать сдержанность и не делать дизайн обложки предельно ярким и бросающимся в глаза.

Важным аспектом является выбор правильной цветовой палитры. Цветовой гаммой можно добиться как комфортного восприятия, так и эффекта раздражения, что тоже может быть продуктивно для задачи вызвать интерес, привлечь внимание к книге.

Одним из главных критериев составления обложки является композиция. Размещение текста и иллюстраций подчинен задаче. Главная задача: соблюсти фокус, легкость и гармоничные пропорции, добиться от композиции и дизайна визуальной индивидуальности, читаемости идеи и легкости восприятия.

Таким образом, при создании дизайна обложки книги важно помнить, что она является не только носителем информации, но и предметом искусства, привлекающим внимание потенциального читателя. Перед тем, как перейти к этапу разработки иллюстраций для обложек, необходимо учесть ряд деталей: исторический фон, стиль окружающей обстановки, характер героев.

Проведенные исследования, дали возможность перейти непосредственно к разработке серии обложек для произведения. У каждой книги должно быть своё запоминающиеся «лицо», иначе она затеряется в море других конкурирующих изданий, имеющих схожий профиль деятельности. При взгляде на обложку у читателя должны возникнуть ассоциации.

Было принято решение создать серию обложек к произведению «Три товарища». На основе прочтения романа, были сформированы образы, которые были отражены на иллюстрациях. Разработка дизайн - проекта началась с эскиза, были набросаны варианты обложек и компоновка объектов.

Тяжёлое время, уходящая эпоха сразу подталкивает на выбор ахроматической палитры, для большего погружения в атмосферу романа. Стилистика изображений должна быть выдержана, поэтому необходимо было подобрать соответствующие иллюстрации. (приложение II, рис. 1, 2)

Важным элементом проекта, является узнаваемость, таким образом на первой обложке главным центром композиции мы изобразили трех мужчин, стоящих рядом с деревом. Дерево здесь, как ось единства и символ дружбы, между главными героями. Второстепенным планом является машина, которая сыграла немало важную роль в жизни персонажей. (приложение II, рис.3)

Также для каждой обложки нужно выбрать подходящий шрифт. В мире существует огромное количество шрифтов. Все они очень разные, но предназначены для одной и той же цели – дать человеку возможность прочитать. Главная задача текстового шрифта – не отвлекать читателя от смысла текста.

Для боковой линии обложки был подобран шрифт Drone Ranger Pro Bold, от компании Vintage Type. Для названия произведения, был подобран шрифт [Оctagon French Octagon LED](https://www.myfonts.com/fonts/intellecta/octagon-french/led/) от Intellecta Design. Шрифт [Петронелла](https://www.myfonts.com/fonts/wilton/petronella/regular/) от Wilton Foundry выбран для подписи автора на всех обложках, для поддержания общей концепции.

На второй обложке решено, что фокусом композиции будет гоночный автомобиль «Карл» - призрак шоссе, как прозвали его герои. «Карл» был не

просто машиной, но и верным другом. «Карл» помог отношениям главного героя с его возлюбленной, он приносил деньги, и всегда выручал трёх друзей. На среднем плане была выбрана иллюстрация, на которой изображены все герои романа. На дальнем плане размещена отрисовка военных солдат, для лучшего восприятия истории. Для названия был подобран шрифт [Quador Ultra](https://www.myfonts.com/fonts/arne-freytag/quador/ultra-bold/)  [Bold](https://www.myfonts.com/fonts/arne-freytag/quador/ultra-bold/) от Fontador, а для автора шрифт [Петронелла](https://www.myfonts.com/fonts/wilton/petronella/regular/) от Wilton Foundry (приложение II, рис. 4)

Как говорит один из героев романа, «мы живём в эпоху отчаяния». Третья обложка для романа посвящена фрагменту о любви. На ней изображён переломный момент, когда главного героя угнетало всё его существование, он встретил её. Патриция – это такая же жертва войны, как и он. Вместе у них появилась надежда на светлую жизнь. Для названия был выбран шрифт Cheap Ink killed my Printer. Имя автора подписано шрифтом [Петронелла](https://www.myfonts.com/fonts/wilton/petronella/regular/) от Wilton Foundry . (приложение II, рис. 5)

На следующей обложке изображен самый печальный сюжет романа. На переднем плане главный герой, с опущенной головой. Над ним его возлюбленная Пат. Март, и в горах начались обвалы. Больные не спят, нервничают и прислушиваются к грохоту в горах. Пат слабеет день ото дня, она уже не может вставать. Она умерла в последний час ночи. Трудно и мучительно. Сжимала его руку, но уже не узнавала. Настаёт новый день, а её уже нет... Шрифтами для этой обложки стали: [Петронелла](https://www.myfonts.com/fonts/wilton/petronella/regular/) от Wilton Foundry и [Оctagon French Octagon LED](https://www.myfonts.com/fonts/intellecta/octagon-french/led/) от Intellecta Design. (приложение II, рис. 6 )

Цвет в дизайне **-** вещь субъективная. Что вызывает сильные эмоции у одних **-** на других сказывается совершенно по **-** другому. Это происходит на фоне личных предпочтений или в силу культурных особенностей. Иногда стоит немного изменить оттенок или насыщенность цвета **-** и люди испытают абсолютно другие чувства. Цвет также по - разному взаимодействует в контексте различных культур: один и тот же цвет может в одной стране означать **-**радость, а в другой **-** негатив.

Прежде чем увидеть красный, синий и зеленый цвета, люди видят черный и белый цвета, так как способны различать темноту и свет. Черный и белый цвета глубоко встроены в нашу ДНК и культуру. Они важны для восприятия окружающего нас мира. Даже люди с нарушениями зрения способны видеть черное и белое. Эти два цвета могут влиять на то, как мы чувствуем, думаем и даже действуем. Они универсальны.

Исходя из этого было принято решение разработать обложки в чёрно – белой стилистике. Черный — самый сильный из всех нейтральных цветов. Его достоинство в том, что он обычно ассоциируется с силой, элегантностью и формальностью. Черный цвет используется в элегантных и оригинальных дизайнах. Он бывает и консервативным, и современным, и нетривиальным. Всё зависит от цветов, с которыми его сочетать. Черный в дизайне используется обычно для типографики и других функциональных элементов, поскольку он нейтрален.

От одежды до разновидностей девайсов черный цвет выдержал испытание временем. Применение черного в дизайне продукта – это почти верный способ увеличить воспринимаемую значимость и ценность. Использование черного цвета в проектах может увеличить воспринимаемую авторитетность. Это особенно актуально при проектировании. Черный – это отличный цвет для выделения ключевых моментов в композициях. Он подходит для придания глубины проектам. Поэтому в создании проекта он активно нами использовался.

Белый – ахроматический цвет, самый лёгкий без каких-либо оттенков. Белый – это идеальный фон, для того чтобы создать акцент на содержании и высокий контраст для призыва к действию, в нашем случае для прочтения книги. С помощью белого цвета увеличиваем воспринимаемую доступность, миролюбие и ценность. Белый цвет – отличный цвет для укрепления доверия нашего читателя. Если думать о цвете как о свете, тогда белый будет цветом. Если думать о цвете как о пигменте, тогда черный будет цветом. Истина находится посередине.

Серый также считается нейтральным цветом. Он обычно считается консервативным и формальным, но он может выглядеть и современно. Чистые серые цвета — это всегда оттенки черного. Для поддержания единой стилистики были выбраны ахроматические цвета и повторяющиеся образы.

При проектировании макета было важно, чтобы обложки были современными, стильными и без перегрузки элементов. Для обложек самое главное заинтересовать читателя. Внимание человека также привлекает шрифт, поэтому было необходимостью сделать его читабельным.

# **2.2. Средства проектирования дизайна обложек книг к произведению Эрих Мария Ремарка**

Разработка обложек была выполнена в Adobe Photoshop и Corel Draw. Adobe Photoshop — это самый популярный многофункциональный графический редактор, предназначенный для работы с изображениями и видеофайлами. В нем используются растровые изображения и несколько векторных инструментов.

Растровая графика — это сетка из цветных точек (пикселей). Редактор позволяет не только корректировать и ретушировать изображения, в нем можно преобразовывать рисунок или фотографию, использовать слои и эффекты наложения. Эти функции позволяют легко менять и улучшать изображения, применять различные фильтры для создания яркой картинки, удобным интерфейсом и высоким качеством получаемых изображений. С его помощью можно создавать как простые рисунки, та к и эффективные иллюстрации с поражающим воображение переливом красок и ошеломляющими эффектами.

С помощью придуманных образов можно реализовать в редакторе любую идею. Коллажи можно создавать несколькими способами. Все они достаточно просты. Собираются с помощью слоев, обрабатываются и объединяются в итоговое изображение.

Можно менять размер изображений, перемещать, поворачивать их, чтобы добиться необходимого результата. Коллажи применяются в открытках, рекламных баннерах и т.д. Следует выделить следующие достоинства редактора: продвинутый функционал для редактирования изображений; настройка интерфейса пользователем; обучающие видео, курсы, описания работы, благодаря которым можно научиться и развить свои навыки работы с редактором; расширения и плагины для еще большего увеличения доступных инструментов.

Широкие функциональные возможности; удобная работа; простота эксплуатации; Современные технические решения (создание различных геометрических фигур путем и х рисования от руки, формирование размерных и соединительных линий различных типов, выполнение запивок. Высокое качество цветопередачи; формирование электронных версий документа.

CorelDRAW - это программа, которая является графическим редактором. Она работает с векторными изображениями, дает возможность создавать уникальные шаблоны. Пользователи в ней могут делать наброски, составлять схемы, рисовать логотипы.

Рабочими инструментами CorelDRAW часто служат геометрические фигуры — прямоугольники, эллипсы, многоугольники и прямые. Более интересные рисунки можно создать с помощью кривых. Рисуя мышью «от руки», очень трудно придать кривой идеальную форму. Поэтому CorelDRAW, предоставляет разнообразные возможности редактирования кривых, благодаря которым предварительно созданный эскиз рисунка можно довести до совершенства.

Разнообразные методы закраски рисунков — важнейшая особенность программы. Использование заливок из нескольких цветовых переходов, а также узоров и текстур позволяет получать красочные иллюстрации. Программа работает со множеством типов файлов, способна открывать и редактировать графические изображения различных форматов, в том числе и растровые. Потому этот софт подходит тем, кто достаточно много работает с растровой графикой, создавая и редактируя такие изображения. Имеет очень обширный функционал и мощную техническую базу, но при этом не оказывает такой значительной нагрузки на аппаратную часть, как тот же Фотошоп. Потому она может стать хорошим вариантом для работы на слабых или старых компьютерах.

Реализация в виде пакета программ ведет к тому, что для тех или иных действий можно запустить лишь конкретное приложение. Благодаря этому снижается нагрузка на аппаратную часть системы, оперативную память, не

снижается быстродействие всей ОС, и сама программа также работает быстрее и стабильнее. Тогда как в случае, например, с фотошопом, для простой обрезки фото нужно запускать всю эту ресурсоемкую программу.

Возможность работы с несколькими изображениями в одном окне путем открытия дополнительных вкладок. Имеется огромное количество различных инструментов. Можно самостоятельно настраивать расположение кнопок инструментов и внешний вид меню. Все эти качества делают данный софт хорошо подходящим для дизайнеров и иллюстраторов, так как позволяют работать с векторной и растровой графикой, создавать качественные и сложные изображения «с нуля».

Таким образом все факторы программ «Adobe Photoshop» и «СoralDRAW», выбраны для работы над проектом.

#### **Выводы по главе II**

Создание визуального образа в графическом дизайне – это один из сложнейших этапов. Одним из важных моментом в создании визуального образа является отображение его индивидуальности. Индивидуальность и оригинальность предъявляется потребителям через систему графических объектов, и их колористического решения. Именно с этого мы и начали разработку дизайна обложек к произведению «Три товарища».

Важным моментом в разработке обложек является хорошая визуальная составляющая. Все элементы графического наполнения дизайнерской обложки должны привлекать внимание людей. Главным критерием составления обложки является композиция. Размещение текста и иллюстраций подчинен задаче. Задачей является: соблюсти фокус, гармоничность пропорций, добиться от композиции и дизайна визуальной индивидуальности, читаемости идеи и легкости восприятия.

Исходя из этого, для создания качественного графического художественного оформления, необходимо использовать специальные графические редакторы. Рассмотрев инструменты и функции графических редакторов «Adobe Photoshop» и «CoralDRAW», было выявлено, что все их качества являются подходящими, для дизайнеров и иллюстраторов, так как позволяют работать с векторной и растровой графикой, создавать качественные и сложные изображения.

Таким образом реализация проектной работы была выполнена в графических программах «Adobe Photoshop» и «СoralDRAW».

#### **Заключение**

Для дизайнера книги стоит более сложная задача – раскрыть суть книги в её художественном исполнении. Художественное оформление книги несёт другую смысловую информацию, в отличии от буклетов, открыток, визиток, но оно должно манить и завлекать человека. Нужно стремиться к тому, что рука читателя потянется именно к данной книге, которая привлечёт внимание своим неординарным, интересным оформлением.

Оформление книги должно визуально привлекать потенциального читателя. Книга должна быть не только носителем информации, но и предметом искусства, потому что она является родоначальницей полиграфической продукцией.

В ходе работы были проанализированы различные виды обложек. Был исследован теоретический курс по изданиям, их появлению в жизни людей, ознакомление с различными современными тенденциями дизайноформления. Осуществлен подбор материалов для выполнения практической работы. Разработаны образы, доступные для понимания, которые были реализованы в форме целесообразной и конструктивно логичной, эмоционально выразительной композицией. Охарактеризована значимость выразительных средств композиции, влияющих на развитии у людей интереса и любви к искусству и чтению. Грамотное и логичное расположение объектов в композиции иллюстрации.

Конечным итогом выпускной квалифицированной работы, является графический планшет художественного издания и его оформление. Разработаны иллюстрации для обложки книги средствами компьютерной графики. На примере произведения Эрих Мария Ремарка «Три товарища». Представлены варианты внешнего облика персонажей, атрибутики, задние планы.

Определена цветовая гамма иллюстраций. Описана технология разработки компьютерных книжных иллюстраций, основанная на синтезе

законов и возможностей композиции, которая говорит о том, что компьютерная графика лишь новый способ выражения и подачи, а не враг традиционного иллюстрирования. Отличительная особенность данного художественно**-**творческого проекта заключается в оригинальной новизне и современности идеи. Благодаря средствам компьютерной графики, цифровая визуализация обеспечивает сочетание высокого качества изображения и оперативность их подготовки к печати.

Цифровая графика востребована и активно совершенствуется, развивается и реализуется во многих сферах деятельности. Иллюстрация как, вид графического цифрового искусства является актуальным и перспективным направлением графического дизайна.

Таким образом, поставленные задачи в выпускной квалификационной работе были выполнены и цель достигнута. Создана серия иллюстраций, для оформления обложки книги «Три товарища», которые имеют свой стиль, привлекают внимание и запоминаются.

#### **Список используемой литературы**

*Описание книги одного автора*

1. Алексеев С. С. О колорите.— М.: Изобраз. искусство, 1974.— 172 с., ил.

2. Арнхейм Р. Искусство и визуальное восприятие. М., 2012. – 234 с.

3. Бреслав Г.Э. Цветопсихология и цветолечение для всех. СПб.: Б.&К., 2000. 212 с.

4. Буковецкая, О,А Основы допечатной подготовки. – М: NT Press, 2005- 159 с.

5. Буковецкая, О,А Дизайн текта : шрифт, эффекты, цвет. – 2-е изд. М.:ДМК Пресс, 2000.**-**304 с.

6. Воробьев, Д.В. Технология послепечатных процессов. — М.: Издательство МГУП, 2000.**-**52 с.

7. Водчиц С. С. Книжный дизайн. Теория пропорций, МГТУ им. Н. Э. Баумана, 2011 – 136 с.

8. Гюрчюк, Е. Ю. Архитектура книги / Е. Ю. Гюрчюк, — Изд-во ИндексМаркет, 2011. — 5–9 с.

9. Герчук Ю. Художественная структура книги / Ю. Герчук. - Москва : РИП-холдинг, 2014. - 216 с.

10. Грегори Р.Л. Глаз и мозг: Психология зрительного восприятия. Под ред. А.Р. Лурия и В.П. Зинченко. М., 1970. – 139 с.

11. Добкин, С.Ф. Оформление книги. Редактору и автору / С.Ф. Добкин. — М. : Книга, 1985. — 282 с.

12. Ковешникова, Н.А. Дизайн: история и теория : учеб. пособ. / Н. А., 2008  $-156$  c.

13. Ковешникова, Н.А. Ковешникова; [гриф УМО]. - 5-е изд., стер. - М. : Омега-Л, 2014. - 224 с.

14. Лещинский, А.А. Жанр: Графика / А.А. Лещинский. — Изд-во: Гродно:ГрГУ, 2003. — 196 с.

15. Сластенин В. А. Учебное пособие для студентов высших педагогических учебных заведений. М.: Академия, 2005.**-** 576 с.

16. Стефанов, С. Полиграфия и технология печати – М.: Либроком, 2014. **–** 68 с.

17. Устин, В.Б.Композиция в дизайне : Метод. основы композиционнохудож. формообразования в дизайнерском творчестве: учеб. пособие / В. Б. Устин ; В.Б. Устин. - Изд. 2-е, уточненное и доп. - М. : АСТ: Астрель, 2013. – 239 с. : ил. - ISBN 978-5-17-035856-

18. Фаворский, В. Об искусстве, о книге, о гравюре / В. Фаворский. — М.: Книга,1986. *-* 8–26 с.

*Описание книги двух авторов*

1. Бхаскаран Анатомия дизайна. Реклама, книги, газеты, журналы / Бхаскаран, Лакшми. - М.: АСТ, 2015. - 256 c. - ISBN 978-5-9647-0146-0 *Описание книги трех авторов*

1. Воробьев, Д.В. Технология брошюровочно-переплетных процессов / Д.В. Воробьев, А.И. Дубасов, Ю.М. Лебедев. — М.: Книга, 1989. — 392 с.

2. Чихольд, Я. Облик книги / Ян Чихольд; пер. с нем. В.В. Лазурского, В.П. Милютина, П.Ф. Чекрыжова. — М.: Книга, 1980. — 243 c.

*Книги, описанные под заглавием (сборники под общим заглавием)*

1. [Клиффорд Джон,](https://book24.ru/author/klifford-dzhon-150078/) Иконы графического дизайна, [Издательство Эксмо,](https://book24.ru/brand/eksmo/) 2017. **-** 96 с.

2. Кимберли Элам Графический дизайн. Принцип сетки, 2014. – 42 с.

3. Ричард Пулин, Школа дизайна: шрифт. Практическое руководство для студентов и дизайнеров, 2016.**-** 58 с.

4. [Татьяна Олива Моралес,](https://ridero.ru/author/oliva_morales_tatyana_gka1/) Быть писателем. Дизайн обложки книги. Портфолио, 2015. – 1**-**5 с.

5. Уильямс Р. Дизайн : Книга для недизайнеров / Р. Уильямс. - Санкт-Петербург : Питер, 2017. - 240 с.

6. Феличи Дж.Типографика : шрифт, верстка, дизайн / Дж. Феличи ; [пер. с англ. С. И. Пономаренко]. - 2-е изд., перераб. и доп. - Санкт-Петербург : БХВ-Петербург, 2014. - 496 с. : ил.

7. Феликс Кандель: День открытых обложек. Книга моих книг, Б.С.Г.- Пресс, 2018. – 40 с.

8. Шпикерман, Э. О шрифте / Эрик Шпикерман; пер. с англ. Н. Мухиной. — М.: ПараТайп, 2005. — 198 с.

9. Шон Адамс, Дизайн и цвет. Практикум. Реальное руководство по использованию цвета в графическом дизайн, 2020. – 123 с.

10. Все шедевры мировой литературы в кратком изложении. Сюжеты и характеры. Зарубежная литература XX века / Ред. и сост. В. И. Новиков. — М. : Олимп : ACT, 1997.

### *Диссертации и авторефераты*

1. Немировский, Е. Мир книги. С древнейших времѐн до начала XX века / Рецензенты А. А. Говоров, Е. А. Динерштейн, В. Г. Утков. — М.: Книга, Изм. Лист № докум. Подпись Дата Лист 51 ЮУрГУ.261400.2016.021 ПЗ ВКР 1986. — С. 41–99.

*Электронные ресурсы*

1. Виды иллюстраций // Александр Назайкин. [Электронный ресурс] URL[:http://www.nazaykin.ru/lekcii/copywriting/sozdanie\\_texta/vidy\\_ill.htm](http://www.nazaykin.ru/lekcii/copywriting/sozdanie_texta/vidy_ill.htm)

2. Как создаются книги. [Электронный ресурс]- режим доступа : https://www.livelib.ru/blog/news/post/15831/

3. Книжная иллюстрация. — http://svbo.ru/?p=492

4. Развитие графики. http://www.studfiles.ru/preview/3963151/

5. Разработка макета. — http://bibliofond.ru/view.aspx?id=560202

6. eLibrari.ru. Научная электронная библиотека онлайн [Электронный ресурс] URL: https://www.elibrary.ru/defaultx.asp

7. Studbooks.net. Студенческая библиотека онлайн [Электронный ресурс] URL: [http://studbooks.net/721037/zhurnalistika/struktura\\_knigi](http://studbooks.net/721037/zhurnalistika/struktura_knigi)

# **Приложение I**

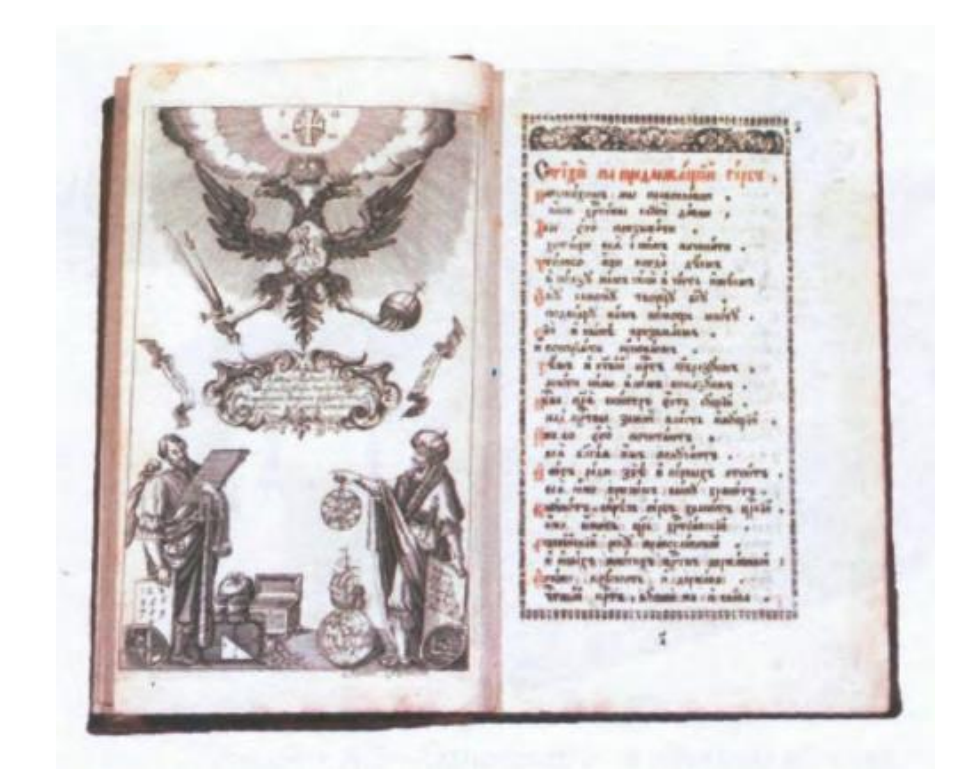

Рисунок 1, Михаил Карновский «Арифметика» Магницкого

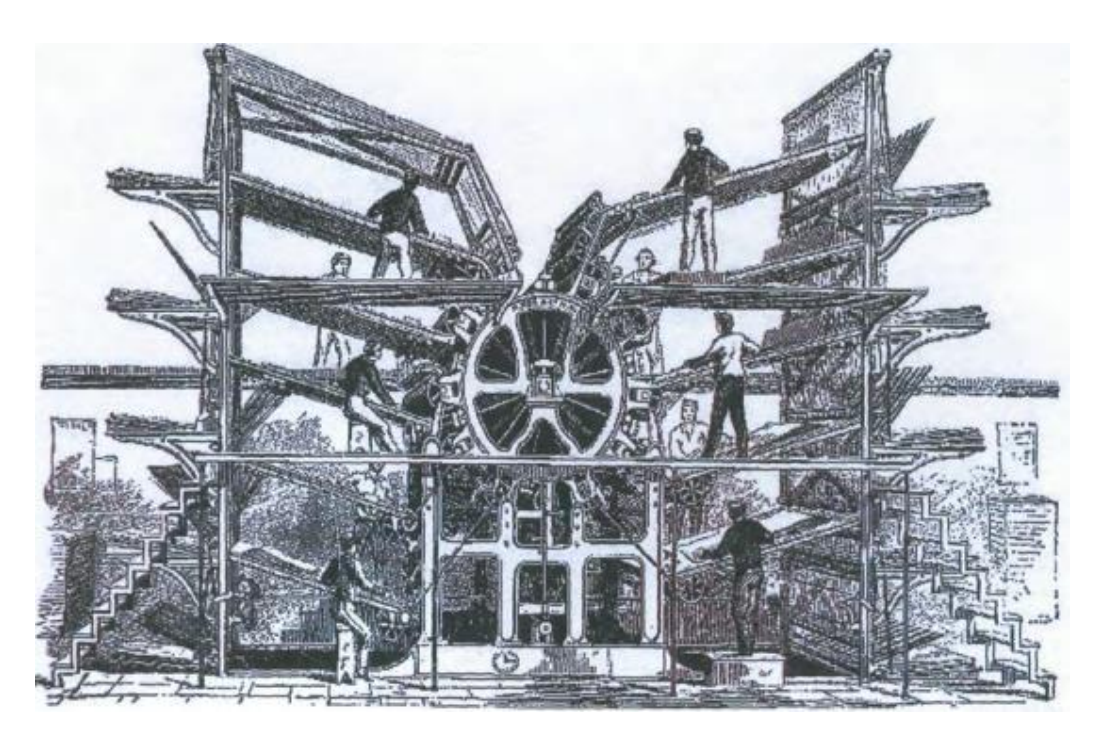

Рисунок 2, Литографская ротационная машина

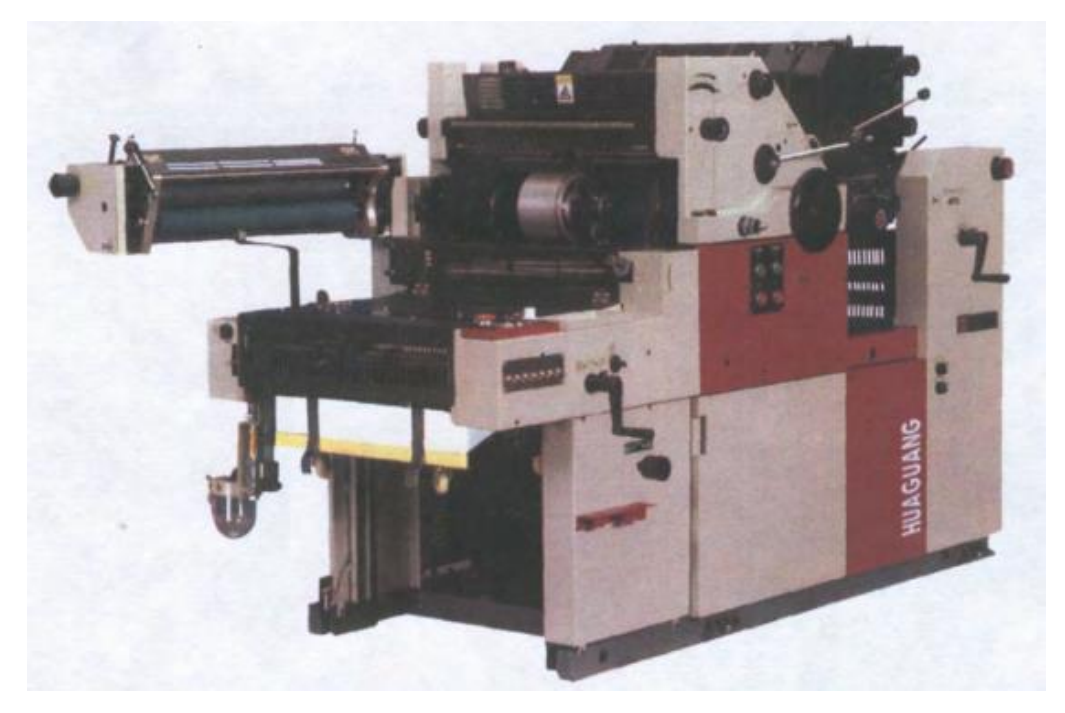

Рисунок 3, Однокрасочная офсетная машина

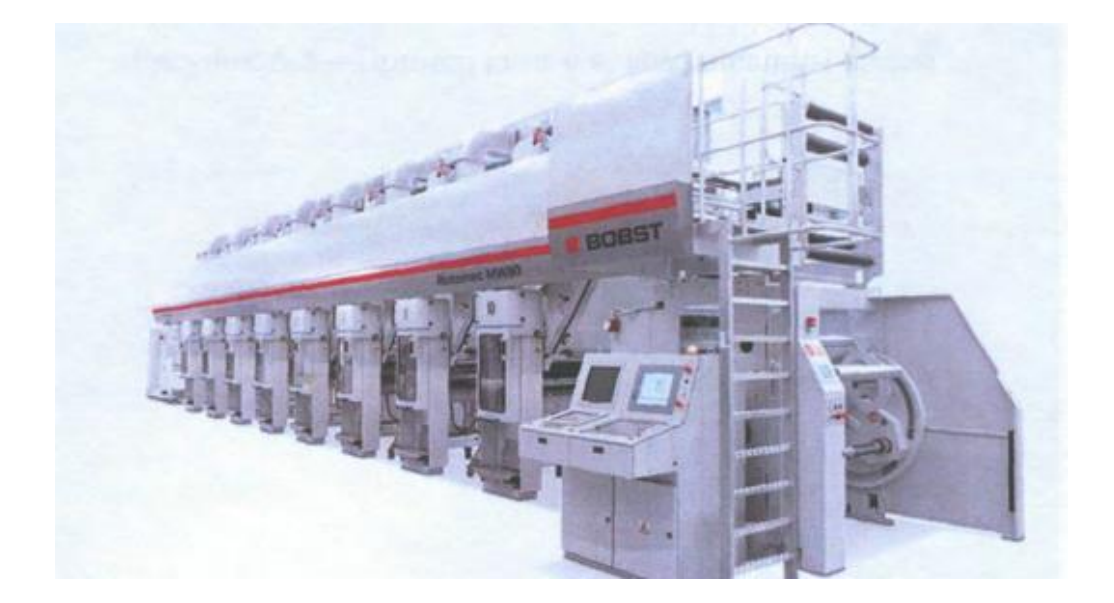

Рисунок 4, Ротационная машина глубокой печати

## **Примеры оформления книжных обложек**

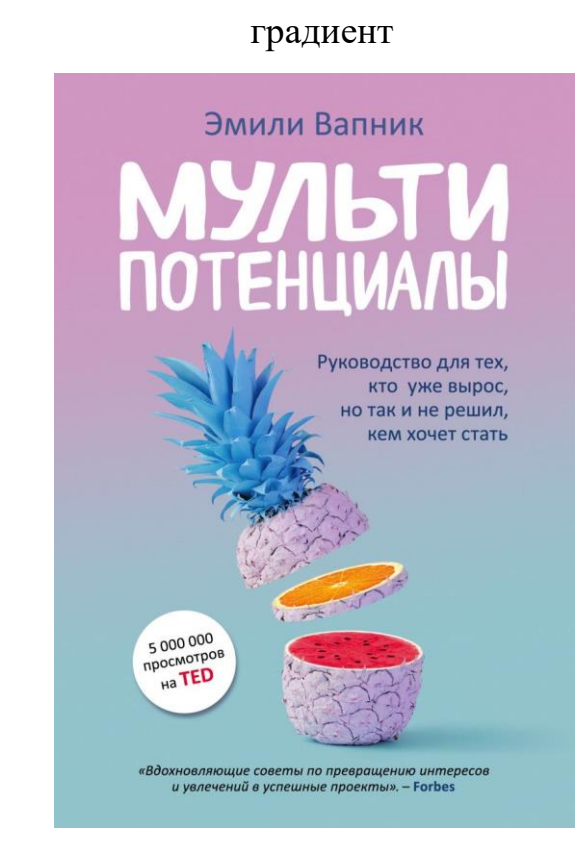

Рисунок 5, «Мультипотенциалы», Эмили Вапник

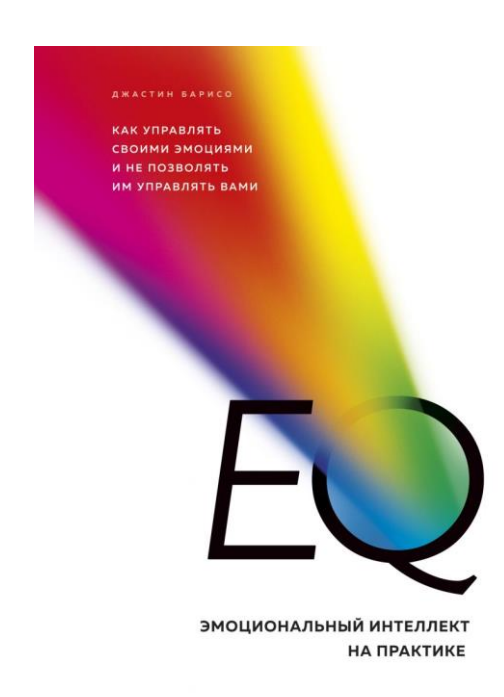

Рисунок 6, «Эмоциональный интеллект на практике», Джастин Барисо

# Зин. Иллюстрированная фотография

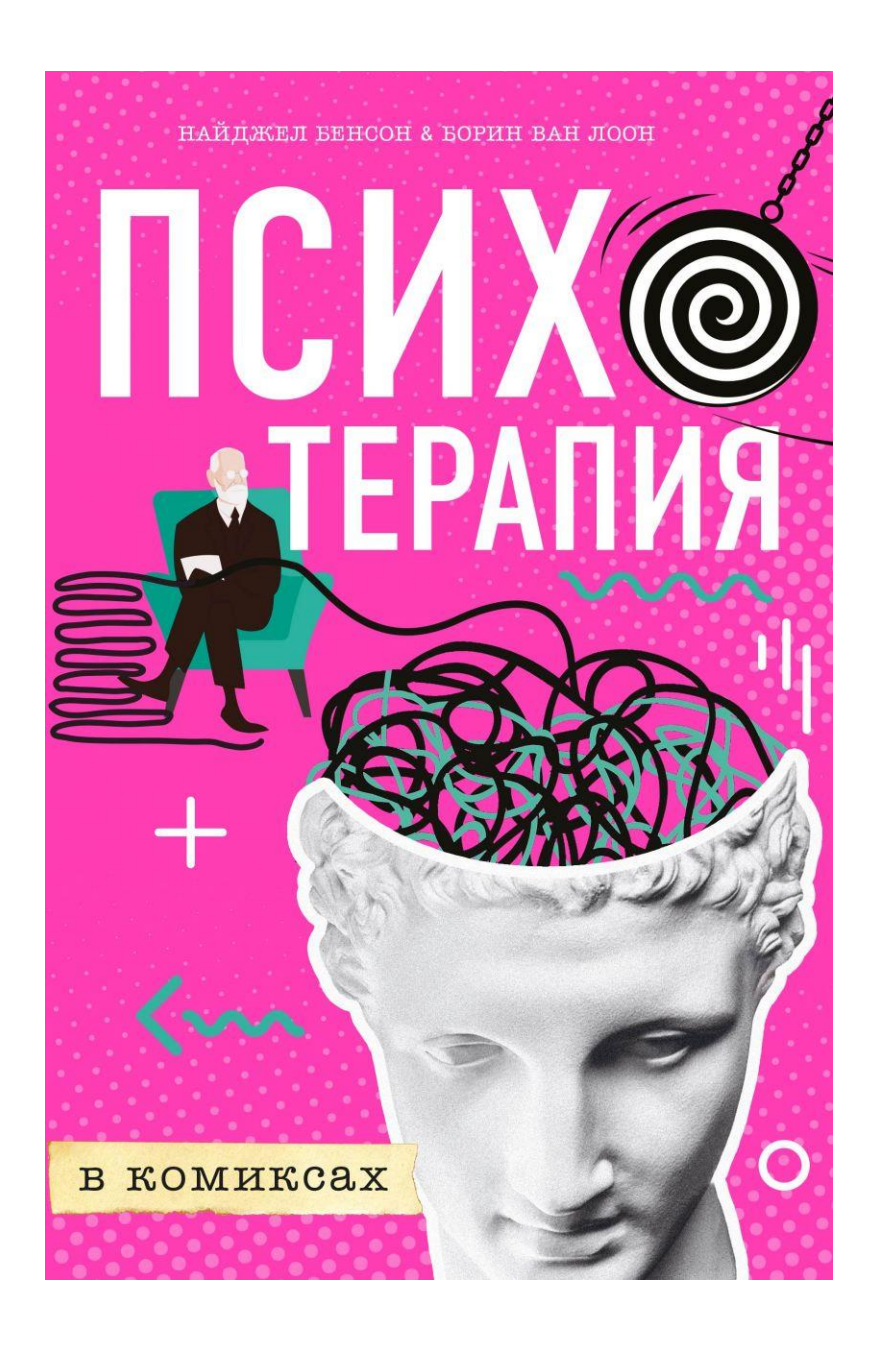

Рисунок 7, «Психотерапия»

## Аппликация из бумаги или пластилина

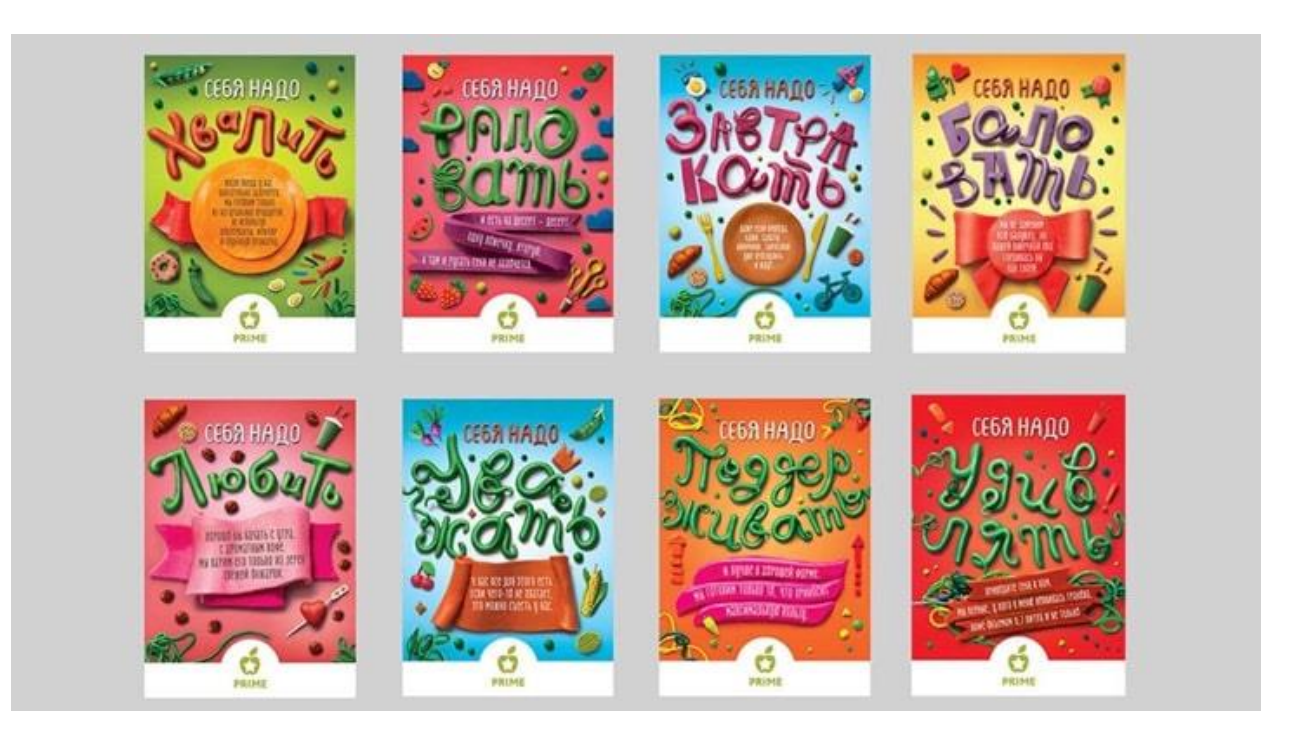

Рисунок 8, примеры оформления обложек в технике: аппликация

Нео Гео: новое концептуальное движение

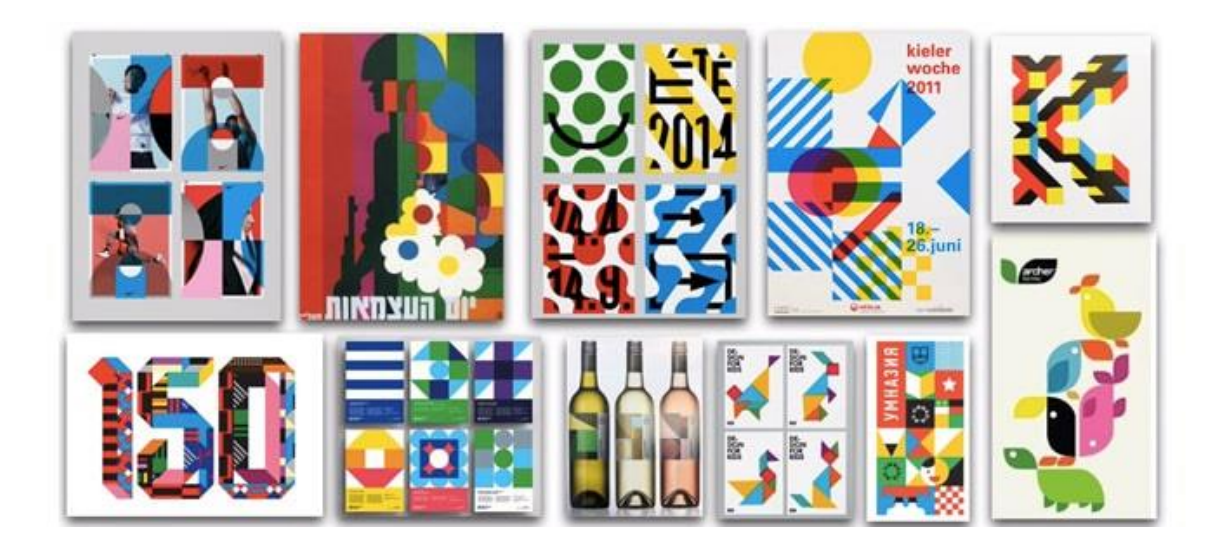

Рисунок 9, направление «Нео Гео»

Авангард

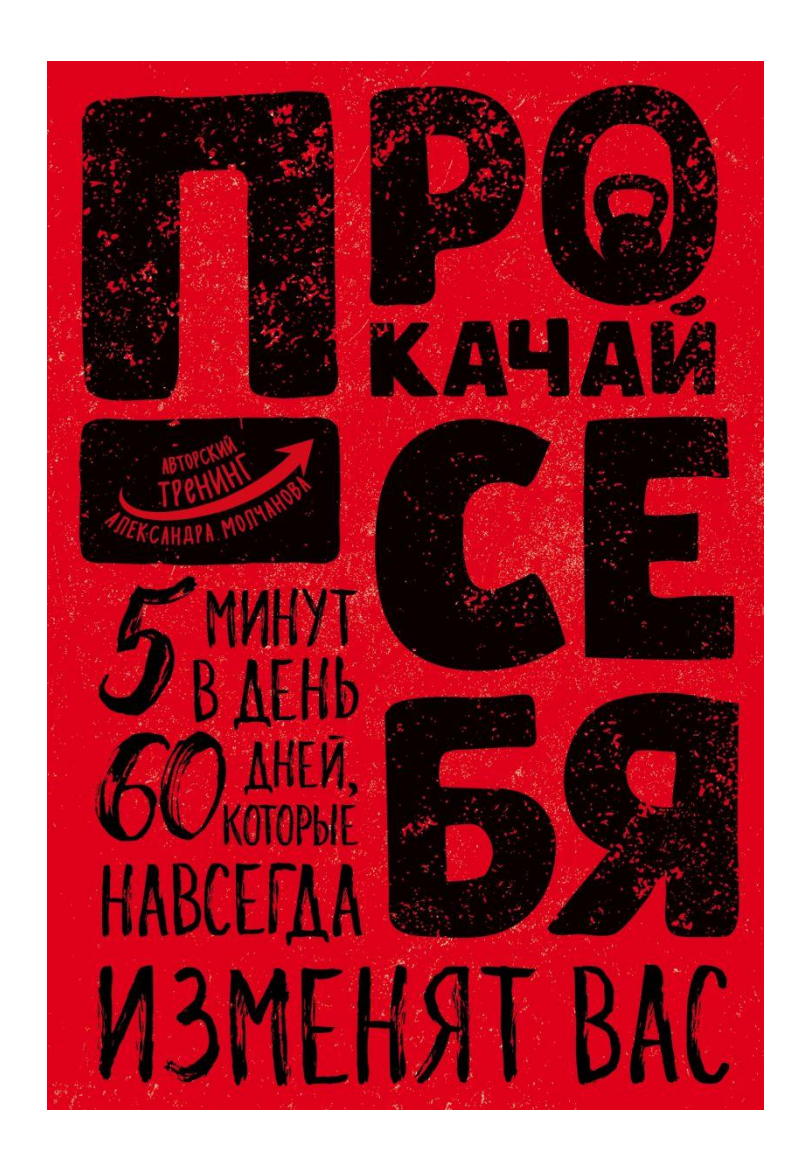

Рисунок 10, пример оформления в стиле авангарда

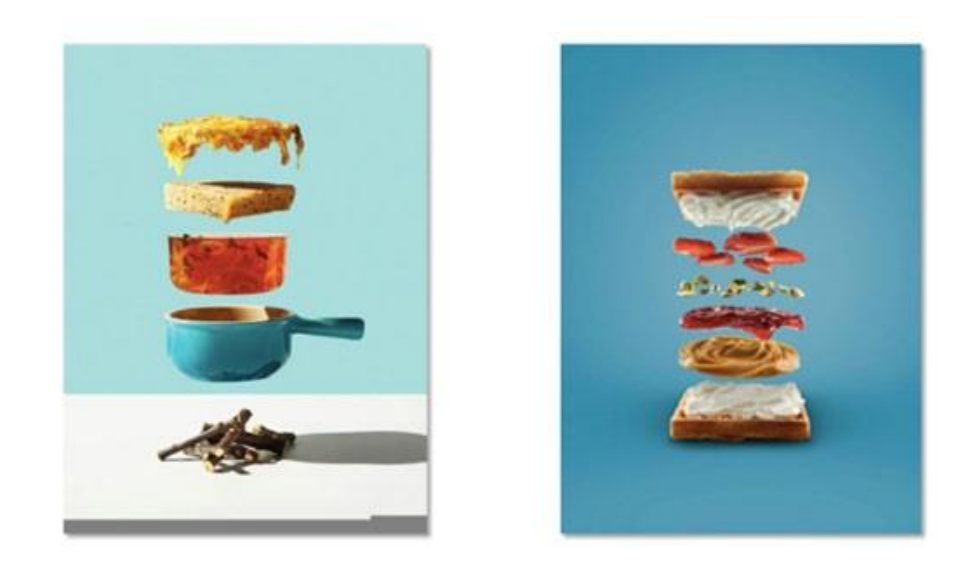

Рисунок 11, пример оформления с летающими элементами

### Сочетание противоположностей, реализм и двухмерный рисунок

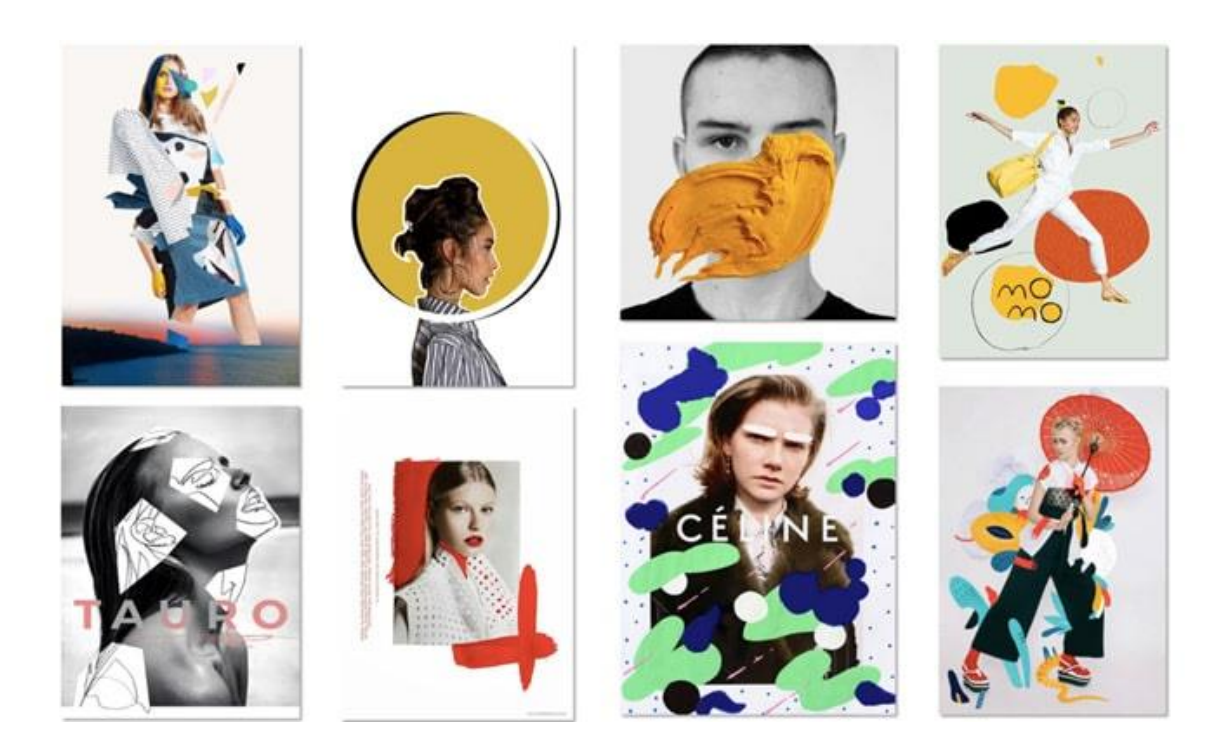

Рисунок 12, пример реализма, с двухмерным рисуноком

# Ликвид

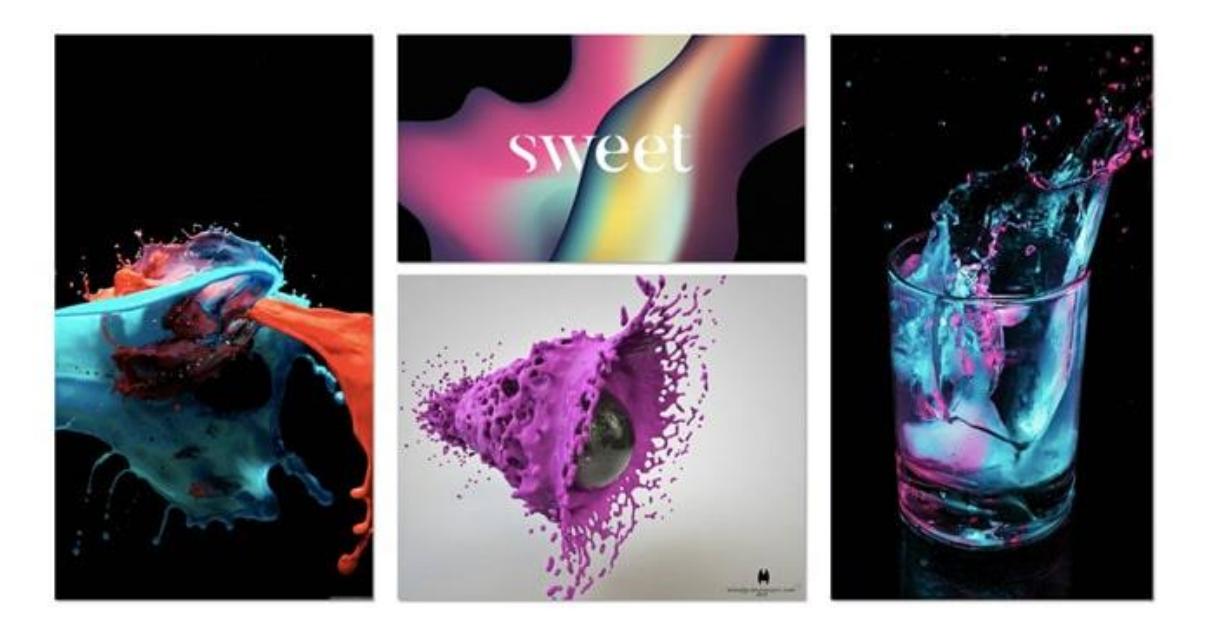

Рисунок 13, пример оформления в технике ликвид

## **Приложение II**

**Поэтапная разработка обложек к произведению Эрих Мария Ремарка «Три товарища»**

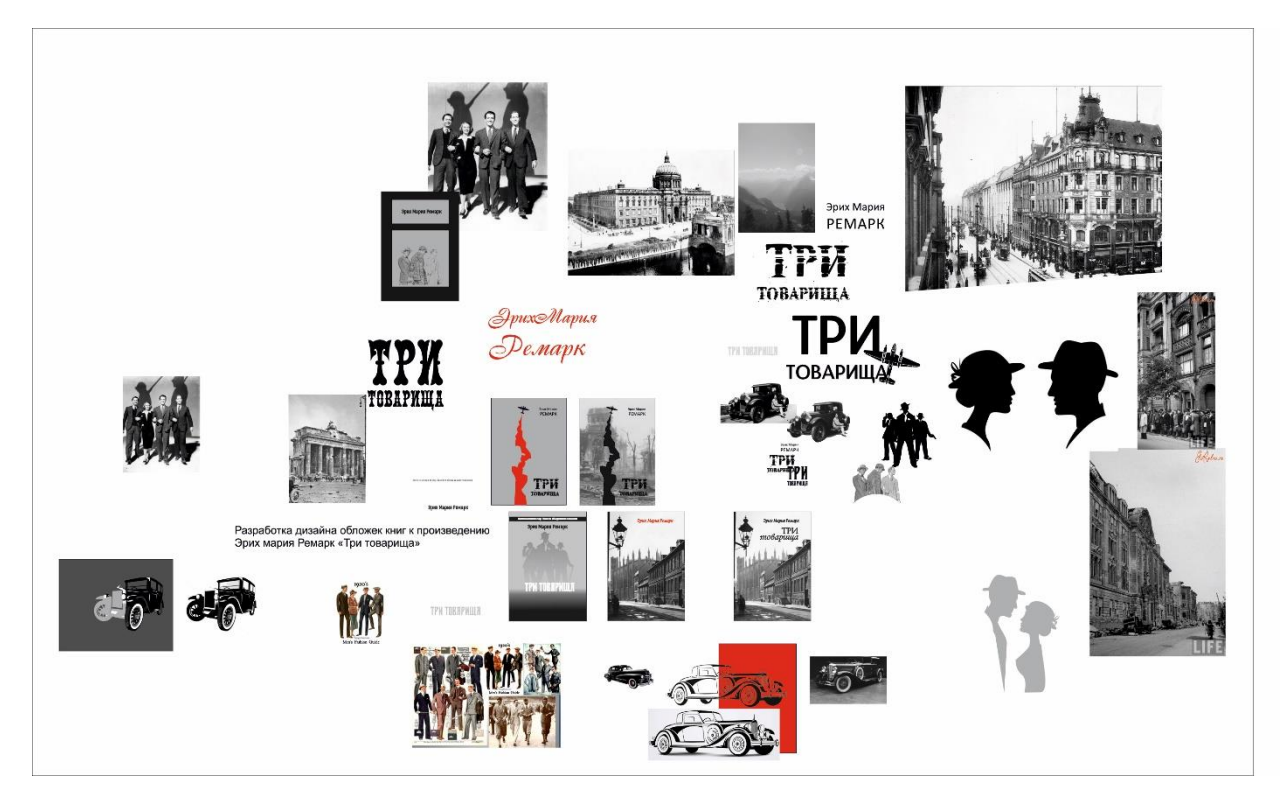

Рисунок 1, подборка иллюстраций

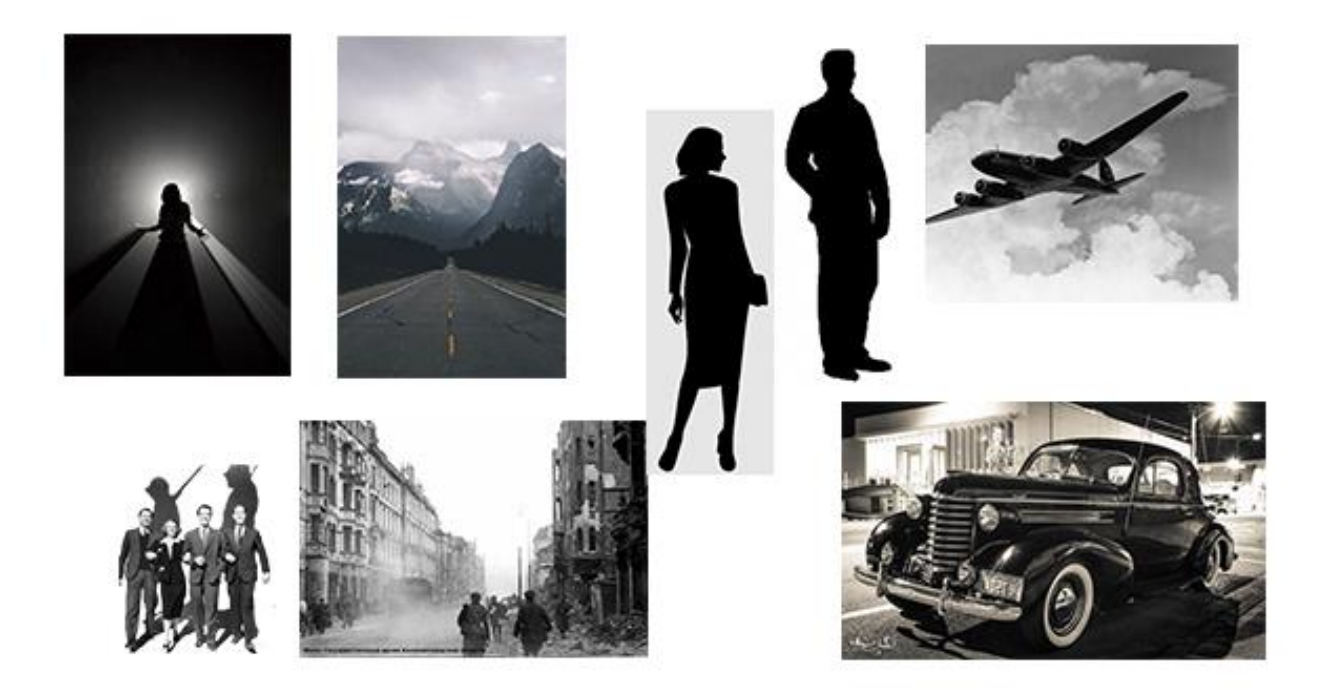

Рисунок 2, подборка иллюстраций

### **Этапы разработки обложек к произведению «Три товарища»**

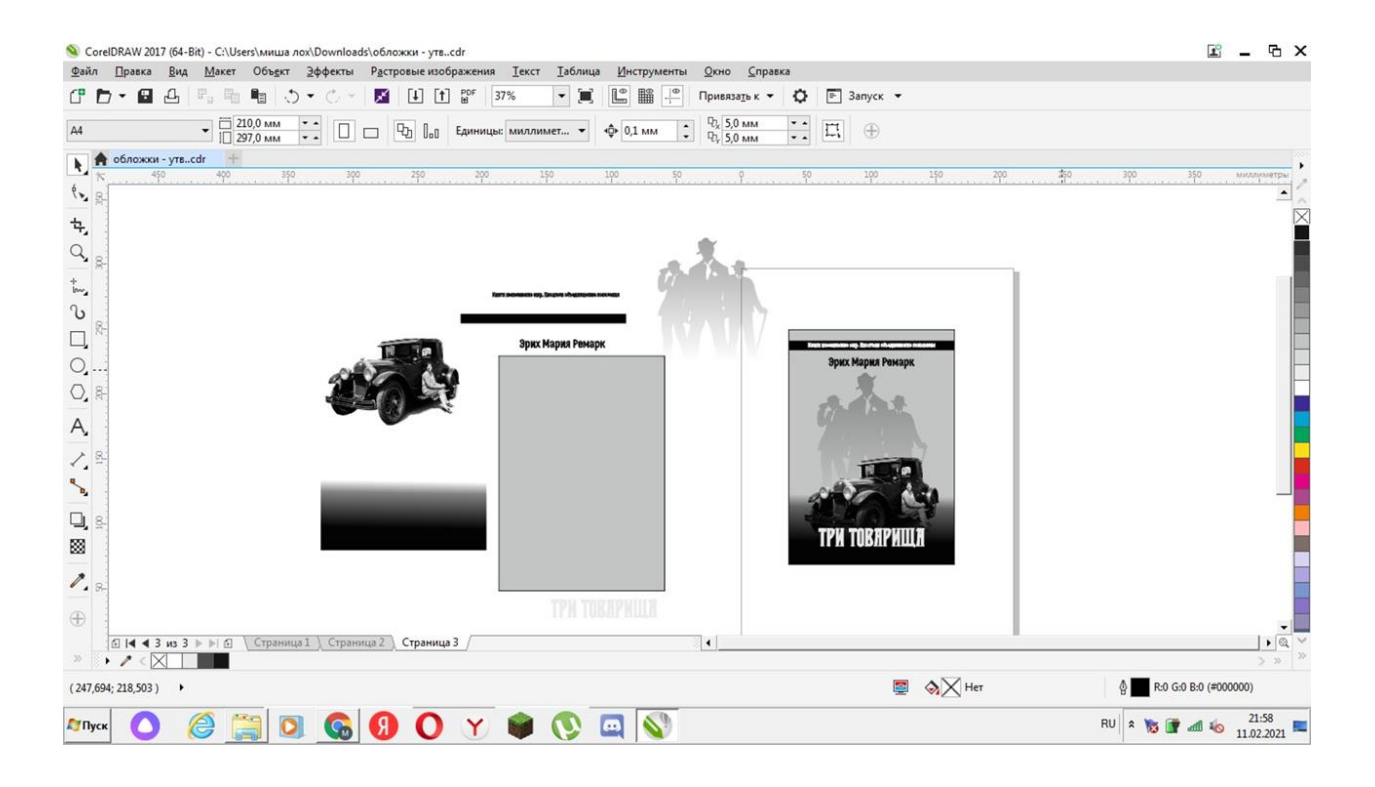

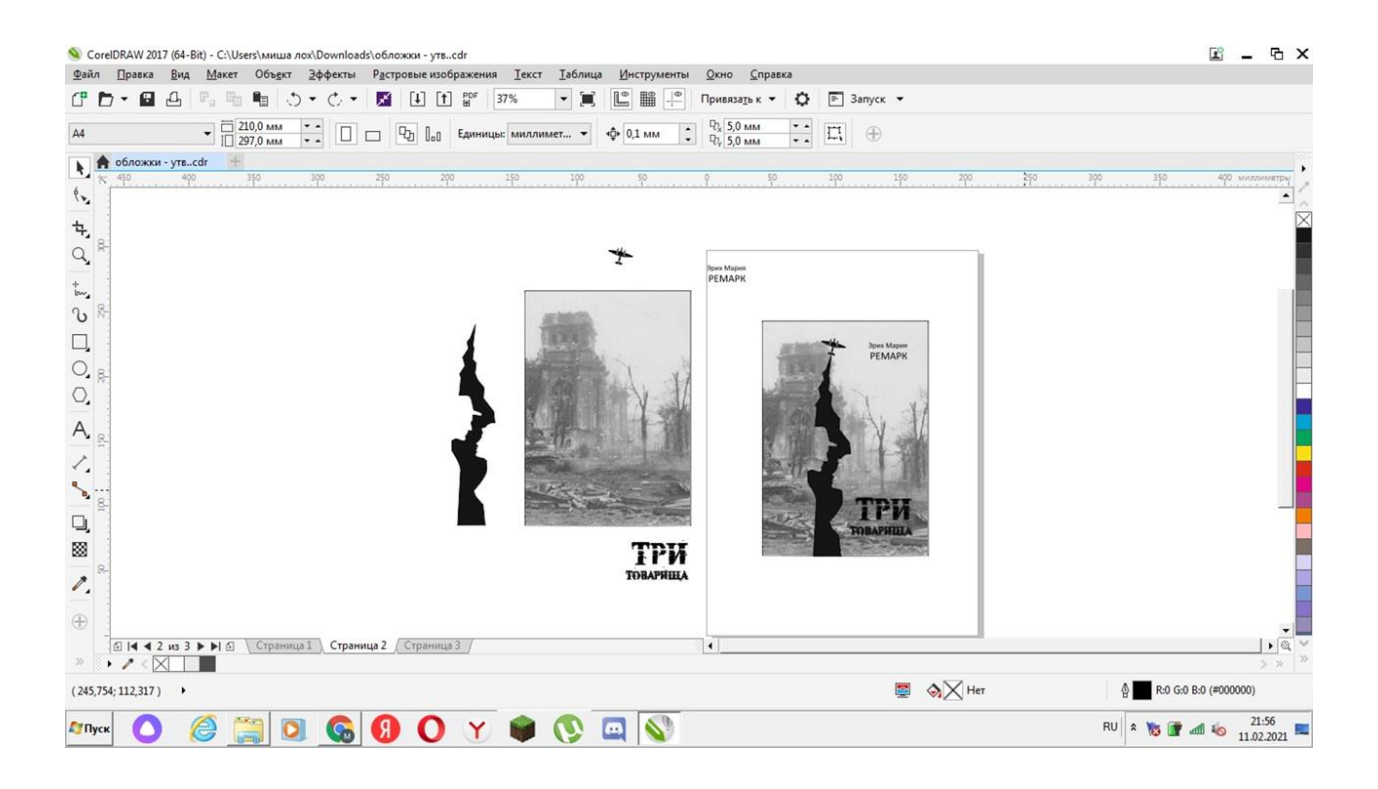

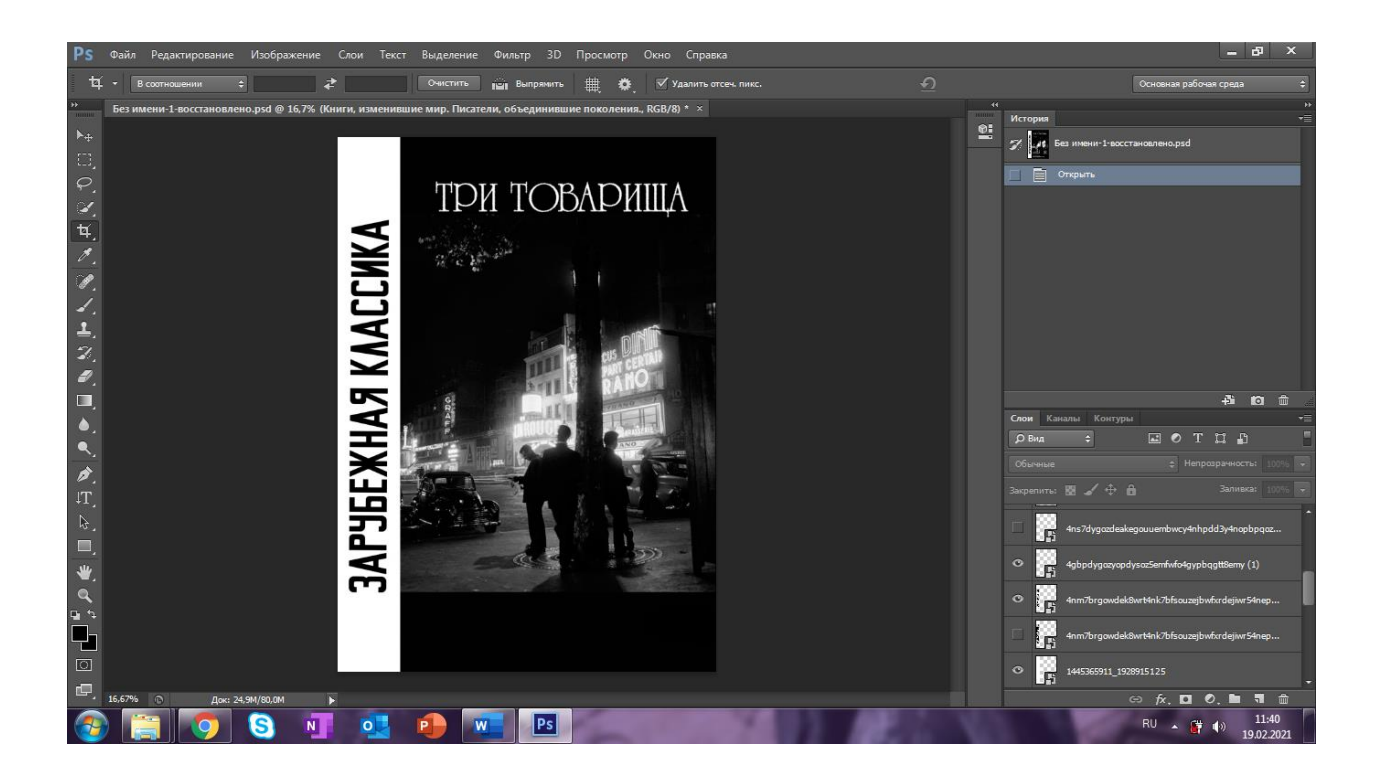

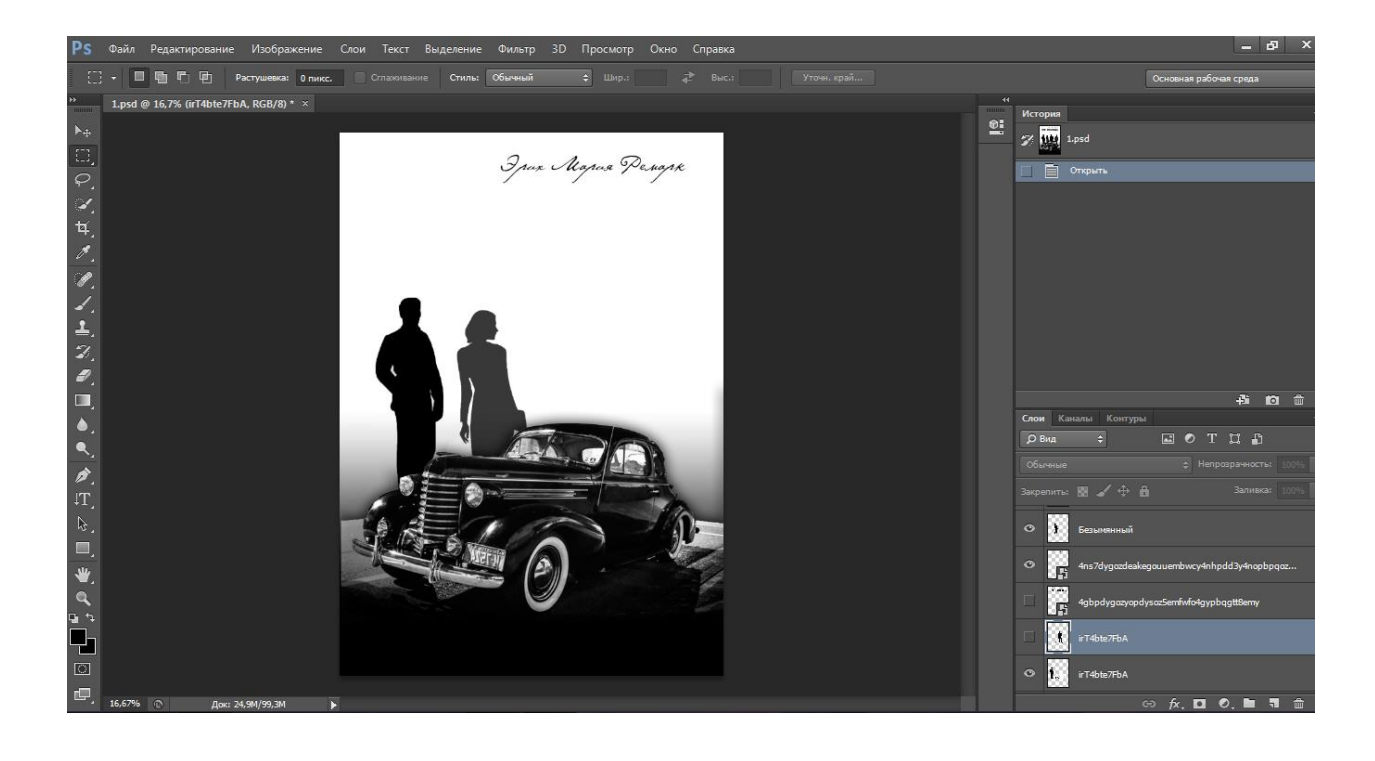

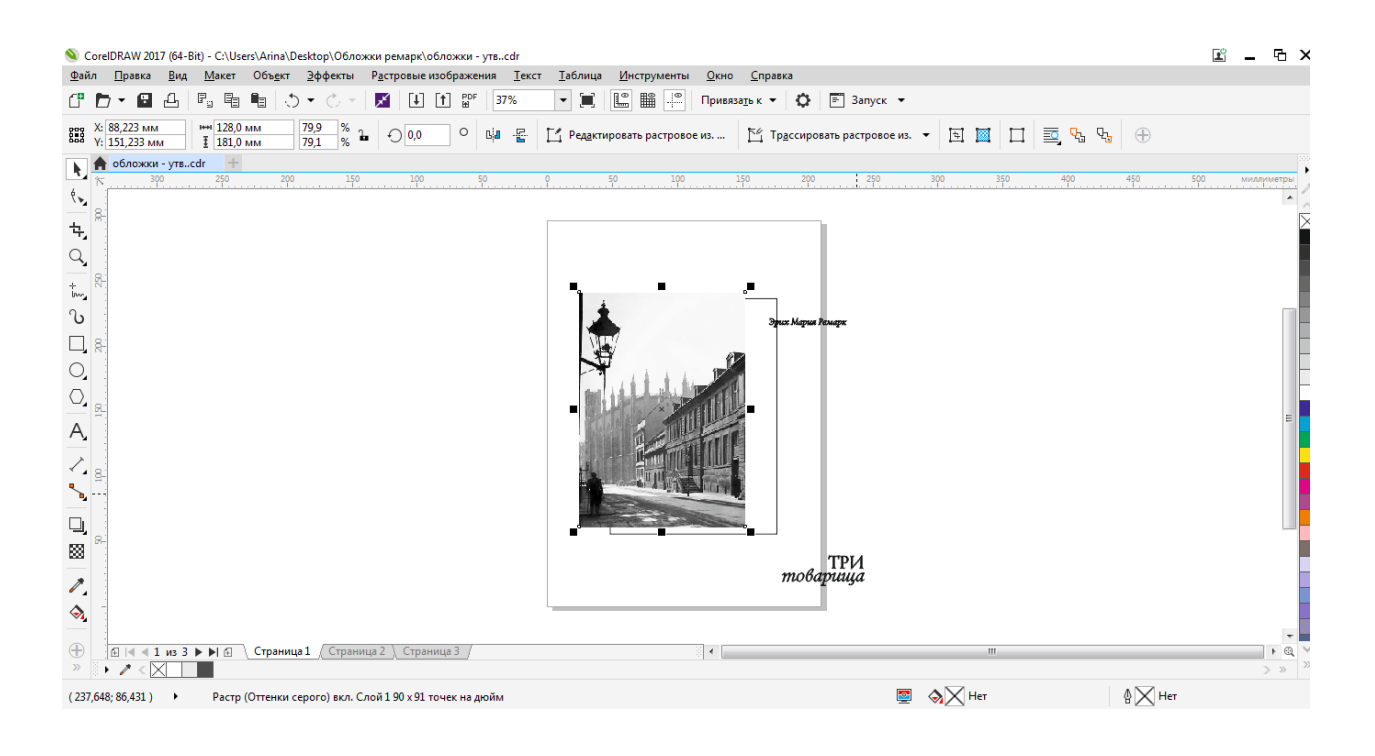

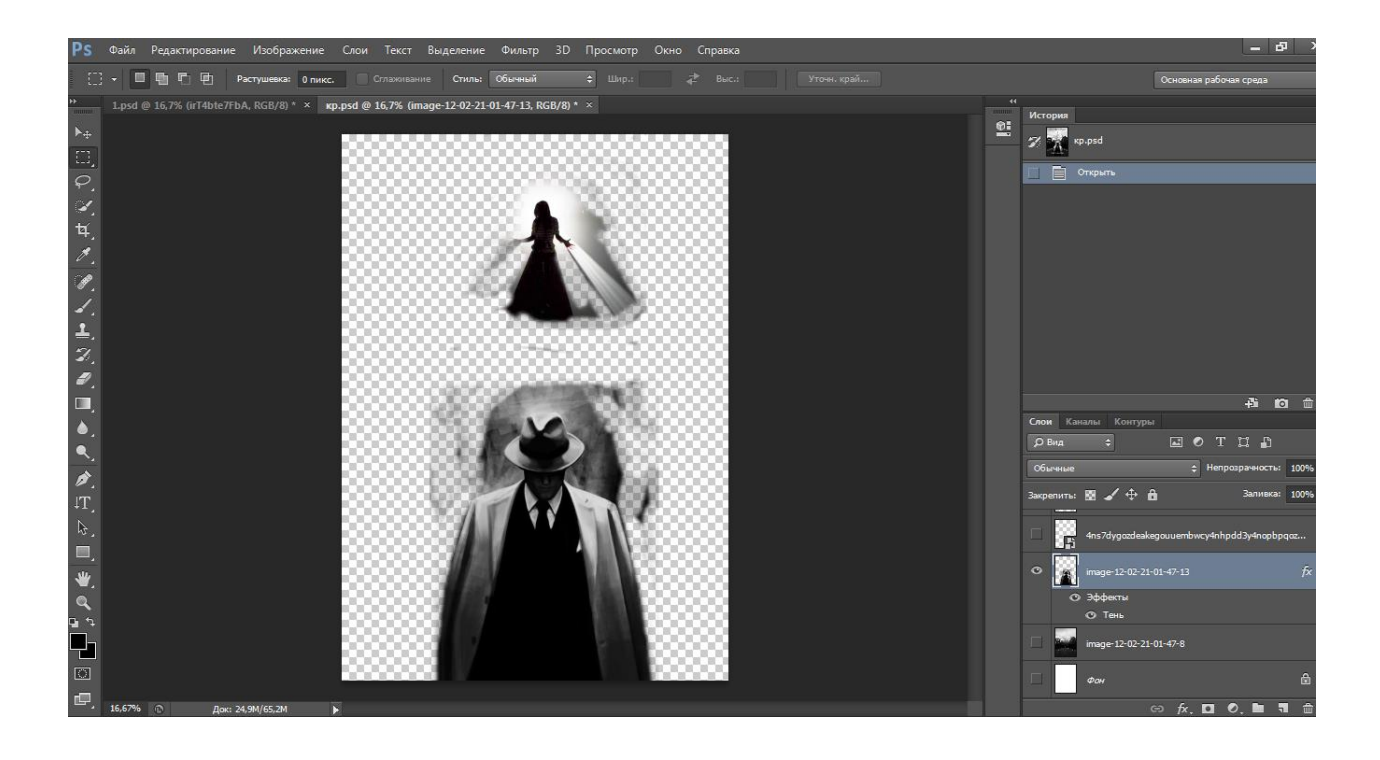

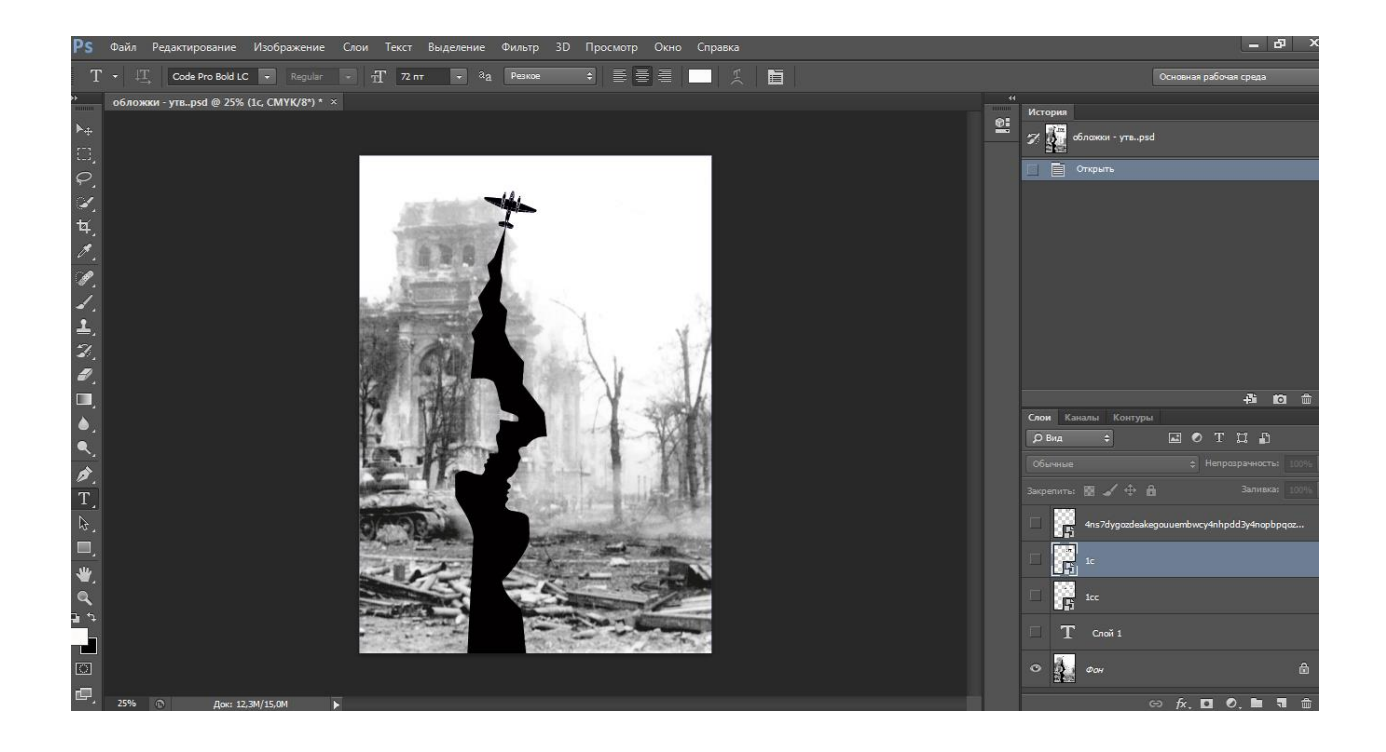

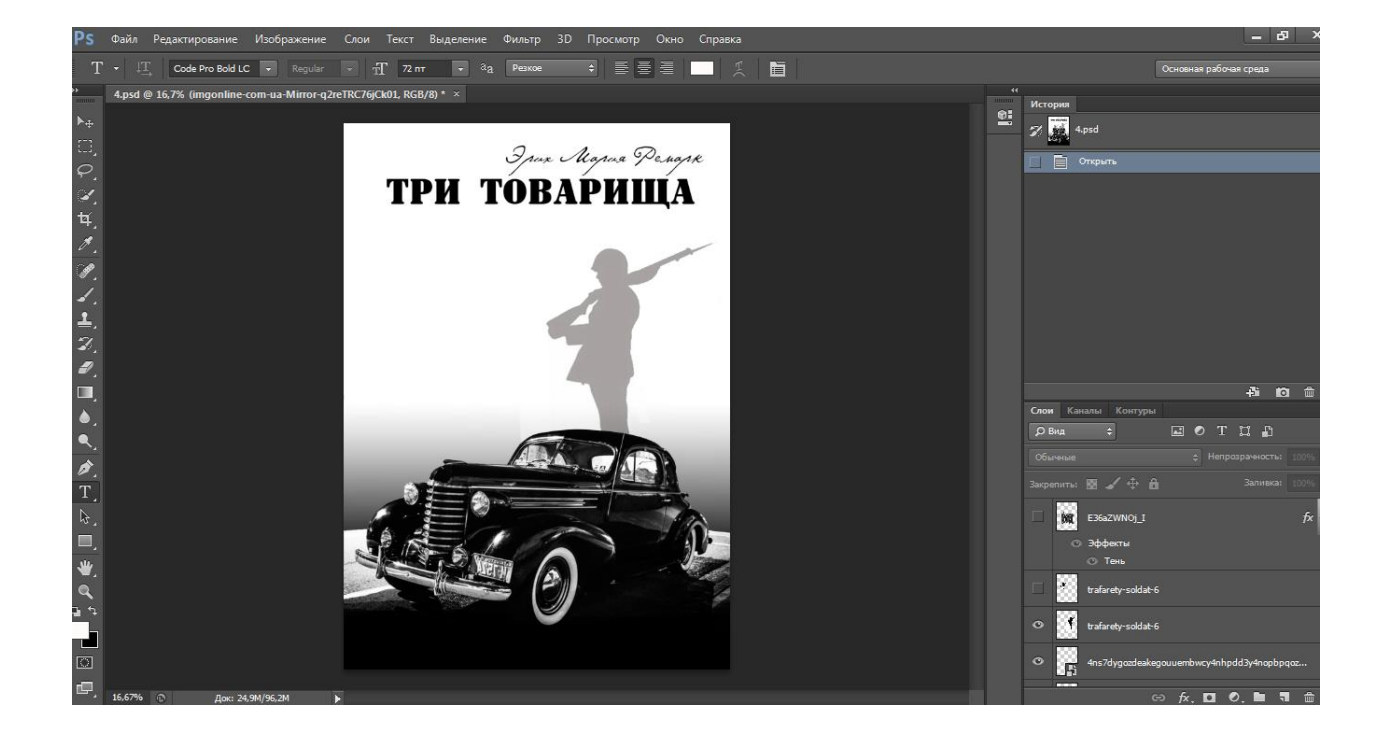

### **Итоговые варианты обложек**

ЗАРУБЕЖНАЯ КЛАССИКА

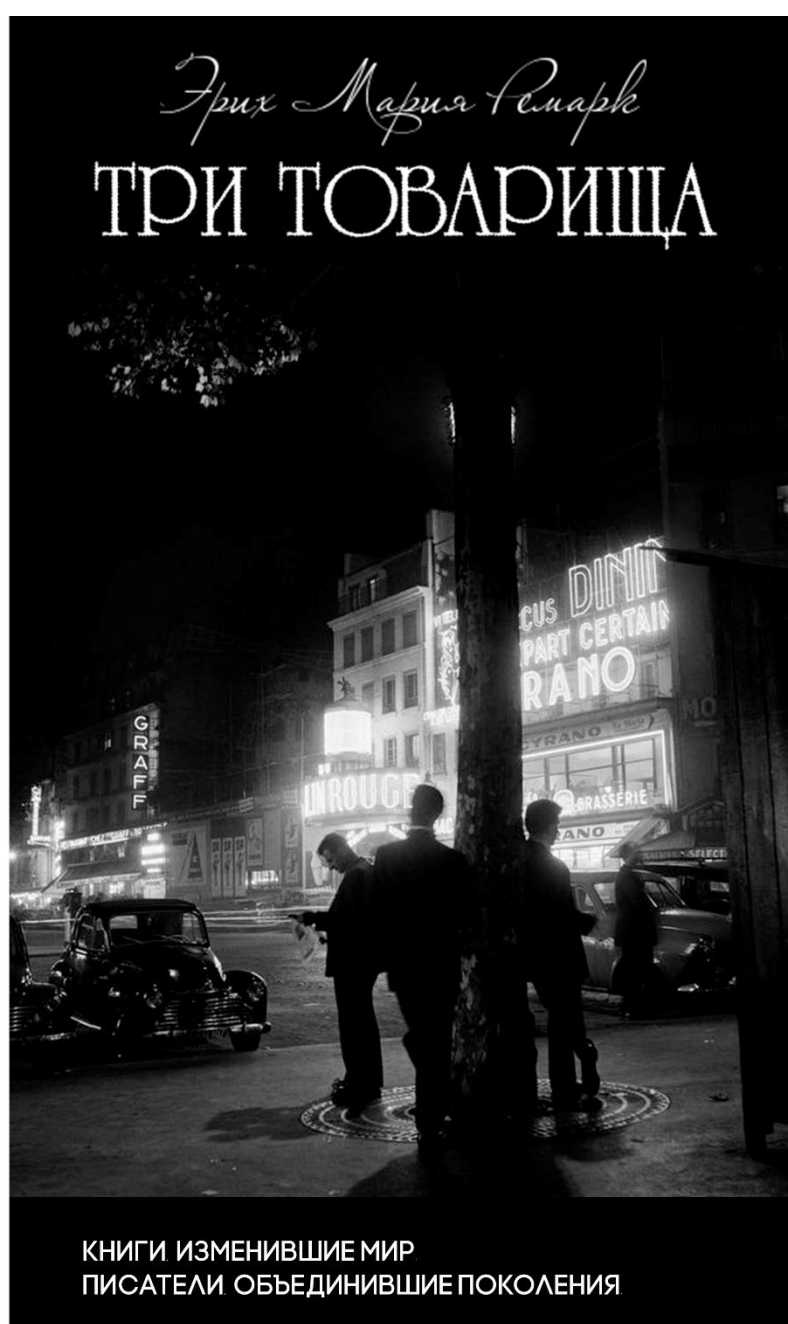

Рисунок 3, обложка для книги «Три товарища»

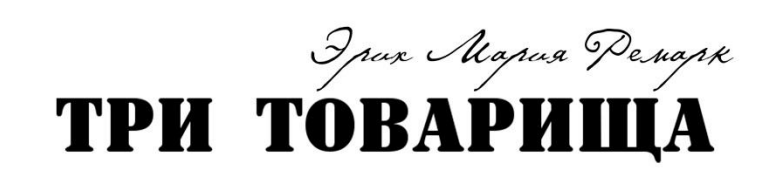

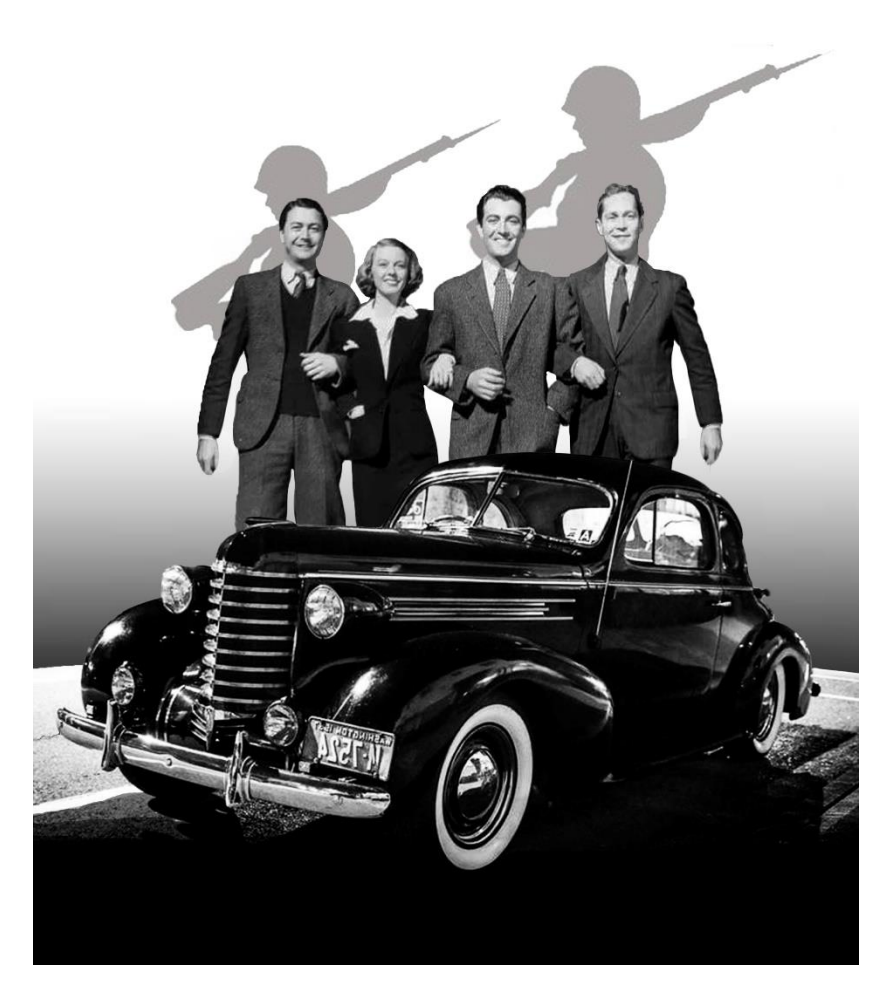

Рисунок 4, обложка для книги «Три товарища»

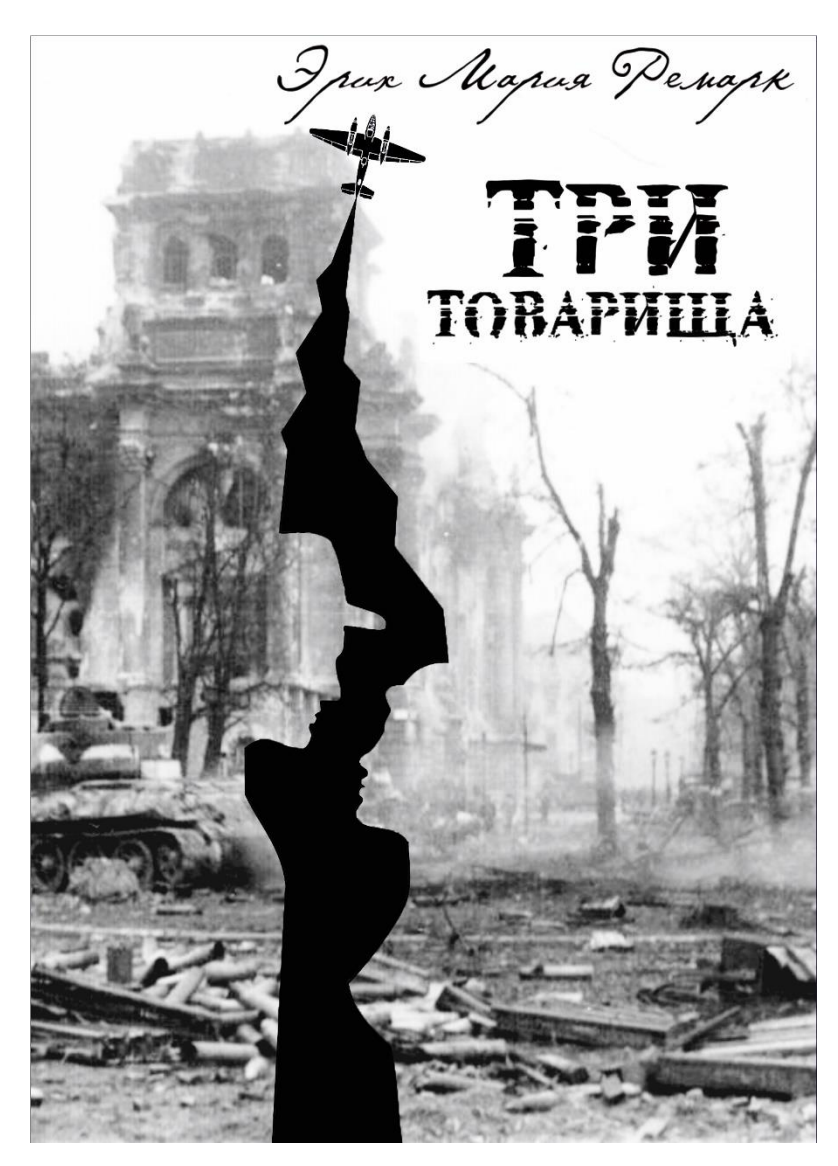

Рисунок 5, обложка для книги «Три товарища»

Ipux Mapua Penapk

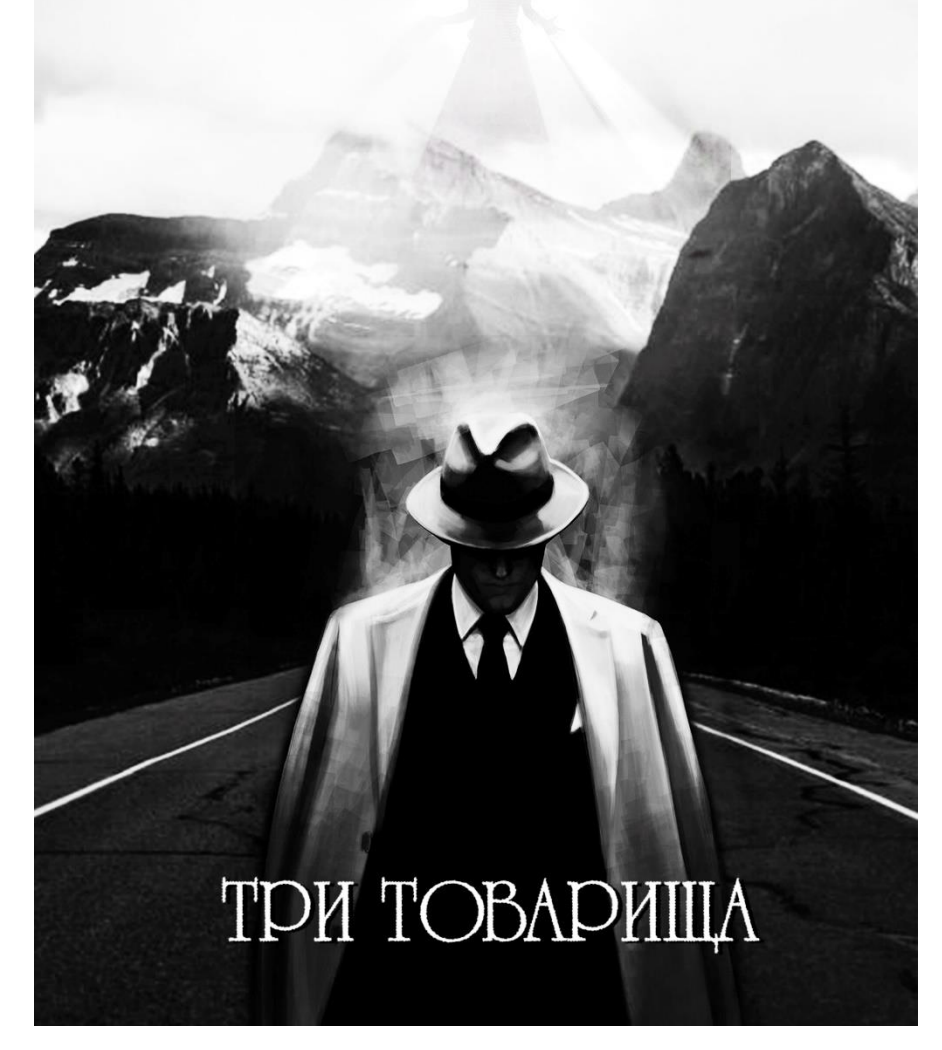

Рисунок 6, обложка для книги «Три товарища»

### **Экспликация**

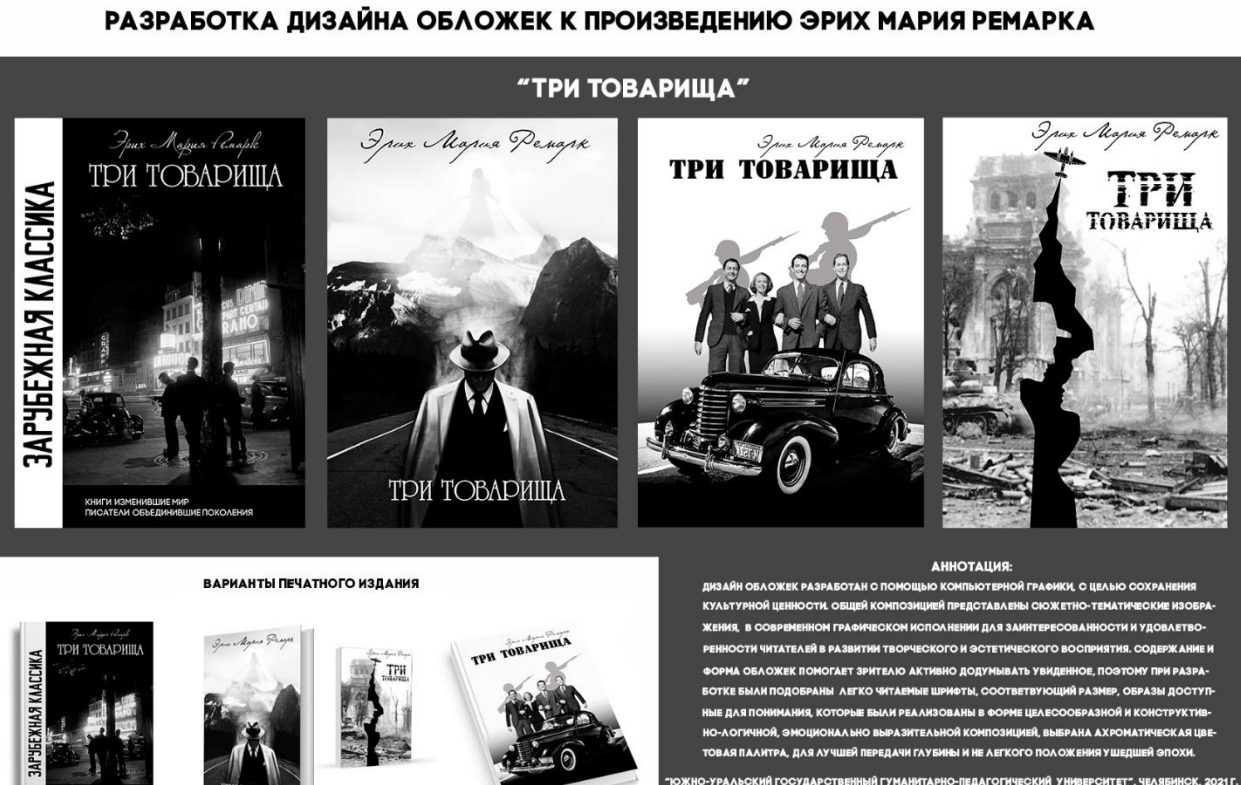